# tobac

Jul 12, 2023

## **Basic Information**

| 1  | Installation                                                                                                    | 3                                      |
|----|----------------------------------------------------------------------------------------------------|----------------------------------------|
| 2  | Data Input2.13D Data                                                                                                    | 5<br>5                                 |
| 3  | Analysis                                                                                                    | 7                                      |
| 4  | Plotting                                                                                                    | 9                                      |
| 5  | Handling Large Datasets         5.1       Split Feature Detection                                                                                                    | <b>11</b><br>11                        |
| 6  | Example notebooks                                                                                                    | 13                                     |
| 7  | Refereed Publications                                                                                                    | 15                                     |
| 8  | Feature Detection Basics                                                                                                    | 17                                     |
| 9  | Threshold Feature Detection Parameters9.1Basic Operating Procedure9.2Target9.3Thresholds9.4Minimum Threshold Number9.5Feature Position9.6Filtering Options9.7Minimum Distance | 21<br>21<br>21<br>22<br>22<br>22<br>23 |
| 10 | Feature Detection Parameter Examples         10.1       How multiple thresholds changes the features detected                                                                 | <b>25</b><br>25<br>31<br>41<br>47      |
| 11 | Feature Detection Output                                                                                                    | 53                                     |
| 12 | Segmentation                                                                                                    | 57                                     |

| 13 | Watershedding Segmentation Parameters13.1Basic Operating Procedure13.2Target13.3Threshold13.4Where the 3D seeds are placed for 2D feature detection13.5Maximum Distance                                                                                                    | <b>59</b><br>59<br>60<br>60<br>60 |  |
|----|----------------------------------------------------------------------------------------------------|-----------------------------------|--|
| 14 | Segmentation Output                                                                                                    | 61                                |  |
| 15 | Features without segmented areas         15.1       Case 1: Segmentation threshold         15.2       Case 2: Feature position                                                                                                    | <b>63</b><br>63<br>64             |  |
| 16 | Track on one dataset, segment on another                                                                                                    | 67                                |  |
| 17 | Linking                                                                                                    | 69                                |  |
| 18 | Tracking Output                                                                                                    | 73                                |  |
| 19 | Merge and Split                                                                                                    | 75                                |  |
|    | tobac package20.1Submodules20.2tobac.analysis module20.3tobac.centerofgravity module20.4tobac.feature_detection module20.5tobac.merge_split module20.6tobac.plotting module20.7tobac.segmentation module20.8tobac.testing module20.9tobac.tracking module20.10tobac.utils modules20.11tobac.utils.mask modules20.13tobac.wrapper module20.14Module contents | 113<br>113<br>116<br>119          |  |
| Ру | Python Module Index                                                                                                    |                                   |  |
| In | dex                                                                                                    | 123                               |  |

**tobac** is a Python package to rapidly identify, track and analyze clouds in different types of gridded datasets, such as 3D model output from cloud-resolving model simulations or 2D data from satellite retrievals.

The software is set up in a modular way to include different algorithms for feature identification, tracking, and analyses. **tobac** is also input variable agnostic and doesn't rely on specific input variables, nor a specific grid to work.

Individual features are identified as either maxima or minima in a 2D or 3D time-varying field (see *Feature Detection Basics*). An associated volume can then be determined using these features with a separate (or identical) time-varying 2D or 3D field and a threshold value (see *Segmentation*). The identified objects are linked into consistent trajectories representing the cloud over its lifecycle in the tracking step. Analysis and visualization methods provide a convenient way to use and display the tracking results.

Version 1.2 of tobac and some example applications are described in a peer-reviewed article in Geoscientific Model Development as:

Heikenfeld, M., Marinescu, P. J., Christensen, M., Watson-Parris, D., Senf, F., van den Heever, S. C., and Stier, P.: tobac 1.2: towards a flexible framework for tracking and analysis of clouds in diverse datasets, Geosci. Model Dev., 12, 4551–4570, https://doi.org/10.5194/gmd-12-4551-2019, 2019.

The project is currently being extended by several contributors to include additional workflows and algorithms using the same structure, syntax, and data formats.

### Installation

tobac works with Python 3 installations.

The easiest way is to install the most recent version of tobac via conda or mamba and the conda-forge channel:

conda install -c conda-forge tobac or mamba install -c conda-forge tobac

This will take care of all necessary dependencies and should do the job for most users. It also allows for an easy update of the installation by

conda update -c conda-forge tobac mamba update -c conda-forge tobac

You can also install conda via pip, which is mainly interesting for development purposes or using specific development branches for the Github repository.

The following python packages are required (including dependencies of these packages):

numpy, scipy, scikit-image, pandas, pytables, matplotlib, iris, xarray, cartopy, trackpy

If you are using anaconda, the following command should make sure all dependencies are met and up to date:

```
conda install -c conda-forge -y numpy scipy scikit-image pandas pytables matplotlib.
→iris xarray cartopy trackpy
```

You can directly install the package directly from github with pip and either of the two following commands:

```
pip install --upgrade git+ssh://git@github.com/tobac-project/tobac.
git
```

pip install --upgrade git+https://github.com/tobac-project/tobac.git

You can also clone the package with any of the two following commands:

git clone git@github.com:tobac-project/tobac.git

```
git clone https://github.com/tobac-project/tobac.git
```

and install the package from the locally cloned version (The trailing slash is actually necessary):

```
pip install --upgrade tobac/
```

### Data Input

Input data for tobac should consist of one or more fields on a common, regular grid with a time dimension and two or three spatial dimensions. The input data can also include latitude and longitude coordinates, either as 1-d or 2-d variables depending on the grid used.

Interoperability with xarray is provided by the convenient functions allowing for a transformation between the two data types. xarray DataArays can be easily converted into iris cubes using xarray's to\_iris() method, while the Iris cubes produced as output of tobac can be turned into xarray DataArays using the from\_iris() method.

For the future development of the next major version of tobac (v2.0), we are moving the basic data structures from Iris cubes to xarray DataArrays for improved computing performance and interoperability with other open-source sorftware packages, including the Pangeo project (https://pangeo.io/).

### 2.1 3D Data

As of *tobac* version 1.5.0, 3D data are now fully supported for feature detection, tracking, and segmentation. Similar to how *tobac* requires some information on the horizontal grid spacing of the data (e.g., through the dxy parameter), some information on the vertical grid spacing is also required. This is documented in detail in the API docs, but briefly, users must specify either dz, where the grid has uniform grid spacing, or users must specify vertical\_coord, where vertical\_coord is the name of the coordinate representing the vertical, with the same units as dxy.

### 2.2 Data Output

The output of the different analysis steps in tobac are output as either pandas DataFrames in the case of onedimensional data, such a lists of identified features or feature tracks or as Iris cubes in the case of 2D/3D/4D fields such as feature masks. Note that the dataframe output from tracking is a superset of the features dataframe.

For information on feature detection *output*, see *Feature Detection Output*. For information on tracking *output*, see *Tracking Output*.

Note that in future versions of tobac, it is planned to combine both output data types into a single hierarchical data structure containing both spatial and object information. Additional information about the planned changes can be

found in the v2.0-dev branch of the main tobac repository (https://github.com/tobac-project/tobac), as well as the tobac roadmap (https://github.com/tobac-project/tobac-roadmap.

# chapter $\mathbf{3}$

## Analysis

tobac provides several analysis functions that allow for the calculation of important quantities based on the tracking results. This includes the calculation of properties such as feature lifetimes and feature areas/volumes, but also allows for a convenient calculation of statistics for arbitrary fields of the same shape as as the input data used for the tracking analysis.

Plotting

tobac provides functions to conveniently visualise the tracking results and analyses.

### Handling Large Datasets

Often, one desires to use *tobac* to identify and track features in large datasets ("big data"). This documentation strives to suggest various methods for doing so efficiently. Current versions of *tobac* do not allow for out-of-memory computation, meaning that these strategies may need to be employed for both computational and memory reasons.

### 5.1 Split Feature Detection

Current versions of threshold feature detection (see *Feature Detection Basics*) are time independent, meaning that one can parallelize feature detection across all times (although not across space). *tobac* provides the tobac.utils. combine\_tobac\_feats() function to combine a list of dataframes produced by a parallelization method (such as jug or multiprocessing.pool) into a single combined dataframe suitable to perform tracking with.

### Example notebooks

tobac is provided with a set of Jupyter notebooks that show examples of the application of tobac for different types of datasets.

The notebooks can be found in the **examples** folder in the the repository. The necessary input data for these examples is available on zenodo: www.zenodo.org/... and can be downloaded automatically by the Jupyter notebooks.

The examples currently include four different applications of tobac: 1. Tracking of scattered convection based on vertical velocity and condensate mixing ratio for 3D cloud-resolving model output. 2. Tracking of scattered convection based on surface precipitation from the same cloud-resolving model output 3. Tracking of convective clouds based on outgoing longwave radiation (OLR) for convection-permitting model simulation output 4. Tracking of convective clouds based on OLR in geostationary satellite retrievals.

The examples are based on the analyses presented in an article describing tobac that has been submitted to the journal GMD (Geophysical model development).

### **Refereed Publications**

#### List of peer-reviewed publications in which tobac has been used:

Bukowski, J., & van den Heever, S. C. (2021). Direct radiative effects in haboobs. *Journal of Geophysical Research: Atmospheres*, 126(21), e2021JD034814, doi:10.1029/2021JD034814.

Bukowski, J. (2021). Mineral Dust Lofting and Interactions with Cold Pools (Doctoral dissertation, Colorado State University).

Heikenfeld, M. (2019). Aerosol effects on microphysical processes and deep convective clouds (Doctoral dissertation, University of Oxford).

Kukulies, J., Chen, D., & Curio, J. (2021). The role of mesoscale convective systems in precipitation in the Tibetan Plateau region. *Journal of Geophysical Research: Atmospheres*, 126(23), e2021JD035279. doi:10.1029/2021JD035279.

Li, Y., Liu, Y., Chen, Y., Chen, B., Zhang, X., Wang, W. & Huo, Z. (2021). Characteristics of Deep Convective Systems and Initiation during Warm Seasons over China and Its Vicinity. *Remote Sensing*, 13(21), 4289. doi:10.3390/rs13214289.

Marinescu, P. J., Van Den Heever, S. C., Heikenfeld, M., Barrett, A. I., Barthlott, C., Hoose, C., ... & Zhang, Y. (2021). Impacts of varying concentrations of cloud condensation nuclei on deep convective cloud updrafts—a multimodel assessment. *Journal of the Atmospheric Sciences*, 78(4), 1147-1172, doi: 10.1175/JAS-D-20-0200.1.

Marinescu, P. J. (2020). Observations of Aerosol Particles and Deep Convective Updrafts and the Modeling of Their Interactions (Doctoral dissertation, Colorado State University).

Raut, B. A., Jackson, R., Picel, M., Collis, S. M., Bergemann, M., & Jakob, C. (2021). An Adaptive Tracking Algorithm for Convection in Simulated and Remote Sensing Data. *Journal of Applied Meteorology and Climatology*, 60(4), 513-526, doi:10.1175/JAMC-D-20-0119.1.

Whitaker, J. W. (2021). An Investigation of an East Pacific Easterly Wave Genesis Pathway and the Impact of the Papagayo and Tehuantepec Wind Jets on the East Pacific Mean State and Easterly Waves (Doctoral dissertation, Colorado State University).

Zhang, X., Yin, Y., Kukulies, J., Li, Y., Kuang, X., He, C., .. & Chen, J. (2021). Revisiting Lightning Activity and Parameterization Using Geostationary Satellite Observations. *Remote Sensing*, 13(19), 3866, doi: 10.3390/rs13193866.

#### Have you used tobac in your research?

Please contact us (e.g. by joining our tobac google group) or submit a pull request containing your reference in our main repo on GitHub!

### **Feature Detection Basics**

The feature detection is the first step in using **tobac**.

#### **Currently implemented methods:**

#### Multiple thresholds:

Features are identified as regions above or below a sequence of subsequent thresholds (if searching for eather maxima or minima in the data). Subsequently more restrictive threshold values are used to further refine the resulting features and allow for separation of features that are connected through a continuous region of less restrictive threshold values.

18

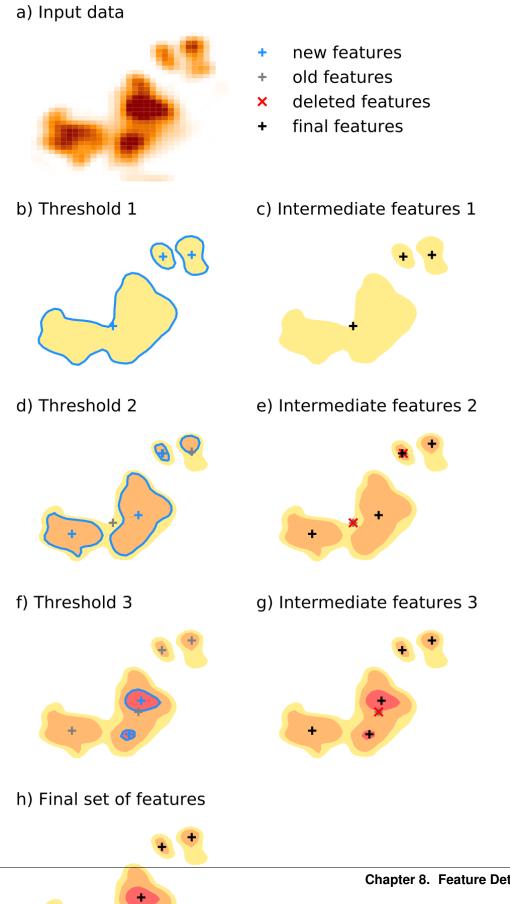

**Chapter 8. Feature Detection Basics** 

**Current development:** We are currently working on additional methods for the identification of cloud features in different types of datasets. Some of these methods are specific to the input data such a combination of different channels from specific satellite imagers. Some of these methods will combine the feature detection and segmentations step in one single algorithm.

### Threshold Feature Detection Parameters

The proper selection of parameters used to detect features with the *tobac* multiple threshold feature detection is a critical first step in using *tobac*. This page describes the various parameters available and provides broad comments on the usage of each parameter.

A full list of parameters and descriptions can be found in the API Reference: tobac.feature\_detection.feature\_detection\_multithreshold()

### 9.1 Basic Operating Procedure

The *tobac* multiple threshold algorithm searches the input data (*field\_in*) for contiguous regions of data greater than (with *target='maximum'*, see *Target*) or less than (with *target='minimum'*) the selected thresholds (see *Thresholds*). Contiguous regions (see *Minimum Threshold Number*) are then identified as individual features, with a single point representing their location in the output (see *Position Threshold*). Using this output (see *Feature Detection Output*), segmentation (*Segmentation*) and tracking (*Linking*) can be run.

### 9.2 Target

First, you must determine whether you want to detect features on maxima or minima in your dataset. For example, if you are trying to detect clouds in IR satellite data, where clouds have relatively lower brightness temperatures than the background, you would set target='minimum'. If, instead, you are trying to detect clouds by cloud water in model data, where an increase in mixing ratio indicates the presence of a cloud, you would set target='maximum'. The target parameter will determine the selection of many of the following parameters.

### 9.3 Thresholds

You can select to detect features on either one or multiple thresholds. The first threshold (or the single threshold) sets the minimum magnitude (either lowest value for target='maximum' or highest value for target='minimum')

that a feature can be detected on. For example, if you have a field made up of values lower than 10, and you set target='maximum', threshold=[10,], *tobac* will detect no features.

Including *multiple* thresholds will allow *tobac* to refine the detection of features and detect multiple features that are connected through a contiguous region of less restrictive threshold values. You can see a conceptual diagram of that here: *Feature Detection Basics*. To examine how setting different thresholds can change the number of features detected, see the example in this notebook: *How multiple thresholds changes the features detected*.

### 9.4 Minimum Threshold Number

The minimum number of points per threshold, set by  $n_min_threshold$ , determines how many contiguous pixels are required to be above the threshold for the feature to be detected. Setting this point very low can allow extraneous points to be detected as erroneous features, while setting this value too high will cause some real features to be missed. The default value for this parameter is 0, which will cause any values greater than the threshold after filtering to be identified as a feature. You can see a demonstration of the affect of increasing n\_min\_threshold at: *How*  $n_min_threshold$  changes what features are detected.

### 9.5 Feature Position

There are four ways of calculating the single point used to represent feature center: arithmetic center, extreme point, difference weighting, and absolute weighting. Generally, difference weighting (position\_threshold='weighted\_diff') absolute weighting or (position\_threshold='weighted\_abs') is suggested for most atmospheric applications. An example of these four methods is shown below, and can be further explored in the example notebook: Different threshold\_position options.

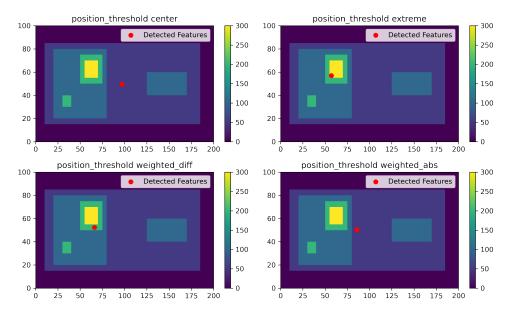

### 9.6 Filtering Options

Before *tobac* detects features, two filtering options can optionally be employed. First is a multidimensional Gaussian Filter (scipy.ndimage.gaussian\_filter), with its standard deviation controlled by the sigma\_threshold pa-

rameter. It is not required that users use this filter (to turn it off, set sigma\_threshold=0), but the use of the filter is recommended for most atmospheric datasets that are not otherwise smoothed. An example of varying the sigma\_threshold parameter can be seen in the below figure, and can be explored in the example notebook: *tobac Feature Detection Filtering*.

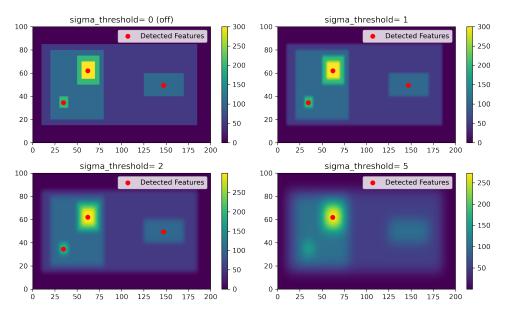

The second filtering option is a binary erosion (skimage.morphology.binary\_erosion), which reduces the size of features in all directions. The amount of the erosion is controlled by the n\_erosion\_threshold parameter, with larger values resulting in smaller potential features. It is not required to use this feature (to turn it off, set n\_erosion\_threshold=0), and its use should be considered alongside careful selection of n\_min\_threshold. The default value is n\_erosion\_threshold=0.

### 9.7 Minimum Distance

The parameter min\_distance sets the minimum distance between two detected features. If two detected features are within min\_distance of each other, the feature with the larger value is kept, and the feature with the smaller value is discarded.

### Feature Detection Parameter Examples

### 10.1 How multiple thresholds changes the features detected

#### 10.1.1 Imports

```
[1]: %matplotlib inline
import matplotlib.pyplot as plt
import numpy as np
import tobac
import xarray as xr
```

#### 10.1.2 Generate Feature Data

Here, we will generate some simple feature data where the features that we want to detect are *higher* values than the surrounding (0).

```
[2]: # Dimensions here are time, y, x.
input_field_arr = np.zeros((1,100,200))
input_field_arr[0, 15:85, 10:185]=50
input_field_arr[0, 20:80, 20:80]=100
input_field_arr[0, 40:60, 125:170] = 100
input_field_arr[0, 30:40, 30:40]=200
input_field_arr[0, 50:75, 50:75]=200
input_field_arr[0, 55:70, 55:70]=300
plt.pcolormesh(input_field_arr[0])
plt.colorbar()
plt.title("Base data")
plt.show()
```

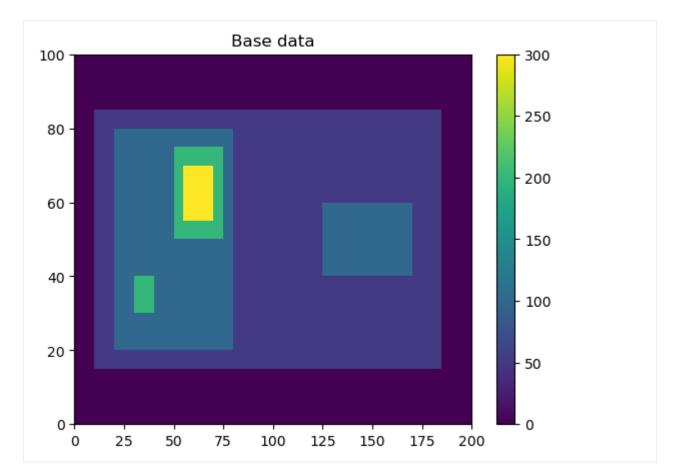

We now need to generate an Iris DataCube out of this dataset to run tobac feature detection. One can use xarray to generate a DataArray and then convert it to Iris, as done here. Version 2.0 of tobac (currently in development) will allow the use of xarray directly with tobac.

### 10.1.3 Single Threshold

Let's say that you are looking to detect any features above value 50 and don't need to separate out individual cells within the larger feature. For example, if you're interested in tracking a single mesoscale convective system, you may not care about the paths of individual convective cells within the feature.

(continues on next page)

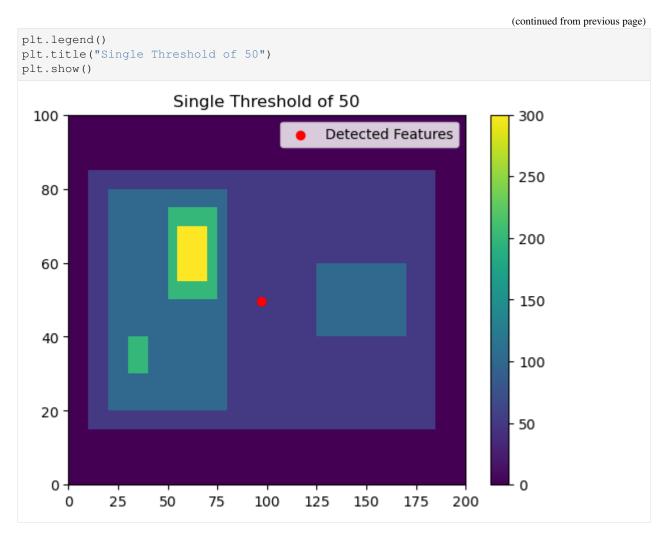

Now, let's try a single threshold of 150, which will give us two features on the left side of the image.

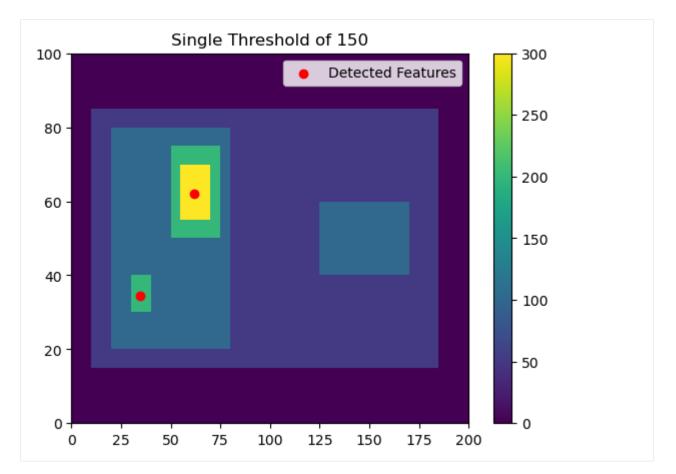

This gives us two detected features with minimum values >150.

### **10.1.4 Multiple Thresholds**

Now let's say that you want to detect all three maxima within this feature. You may want to do this, if, for example, you were trying to detect overhshooting tops within a cirrus shield. You could pick a single threshold, but if you pick 100, you won't separate out the two features on the left. For example:

```
[6]: thresholds = [100, ]
# Using 'center' here outputs the feature location as the arithmetic center of the_
odetected feature
single_threshold_features = tobac.feature_detection_multithreshold(field_in = input_
ofield_iris, dxy = 1000, threshold=thresholds, target='maximum', position_threshold=
o'center')
plt.pcolormesh(input_field_arr[0])
plt.colorbar()
# Plot all features detected
plt.scatter(x=single_threshold_features['hdim_2'].values, y=single_threshold_features[
o'hdim_1'].values, color='r', label="Detected Features")
plt.legend()
plt.title("Single Threshold of 100")
plt.show()
```

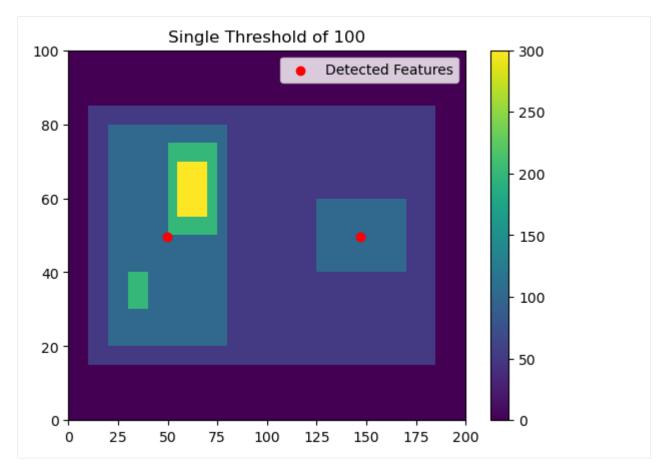

This is the power of having multiple thresholds. We can set thresholds of 50, 100, 150, 200 and capture both:

```
[7]: thresholds = [50, 100, 150, 200]
# Using 'center' here outputs the feature location as the arithmetic center of the_
odetected feature
single_threshold_features = tobac.feature_detection_multithreshold(field_in = input_
ofield_iris, dxy = 1000, threshold=thresholds, target='maximum', position_threshold=
o'center')
plt.pcolormesh(input_field_arr[0])
plt.colorbar()
# Plot all features detected
plt.scatter(x=single_threshold_features['hdim_2'].values, y=single_threshold_features[
o'hdim_1'].values, color='r', label="Detected Features")
plt.legend()
plt.title("Thresholds: [50, 100, 150, 200]")
plt.show()
```

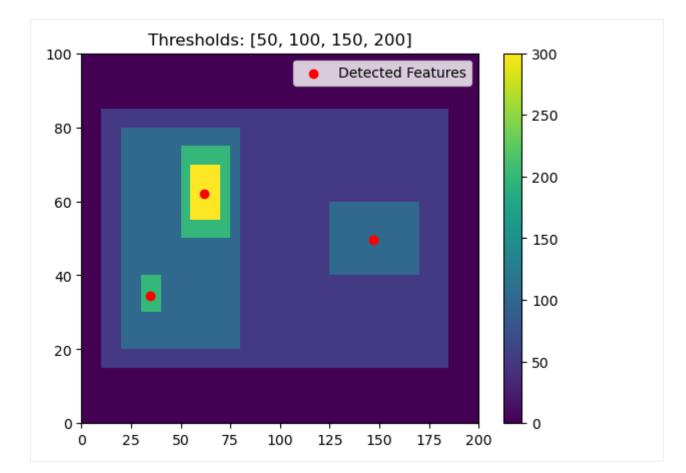

```
[8]: thresholds = [50, 100, 150, 200, 250]
    # Using 'center' here outputs the feature location as the arithmetic center of the.
     → detected feature
    single_threshold_features = tobac.feature_detection_multithreshold(field_in = input_
     -field_iris, dxy = 1000, threshold=thresholds, target='maximum', position_threshold=
     \leftrightarrow 'center')
    plt.pcolormesh(input_field_arr[0])
    plt.colorbar()
    # Plot all features detected
    for i, threshold in enumerate(thresholds):
        thresholded_points = single_threshold_features[single_threshold_features[
      'threshold_value'] == threshold]
        plt.scatter(x=thresholded_points['hdim_2'].values,
                     y=thresholded_points['hdim_1'].values,
                     color='C'+str(i),
                     label="Threshold: "+str(threshold))
    plt.legend()
    plt.title("Thresholds: [50, 100, 150, 200]")
    plt.show()
```

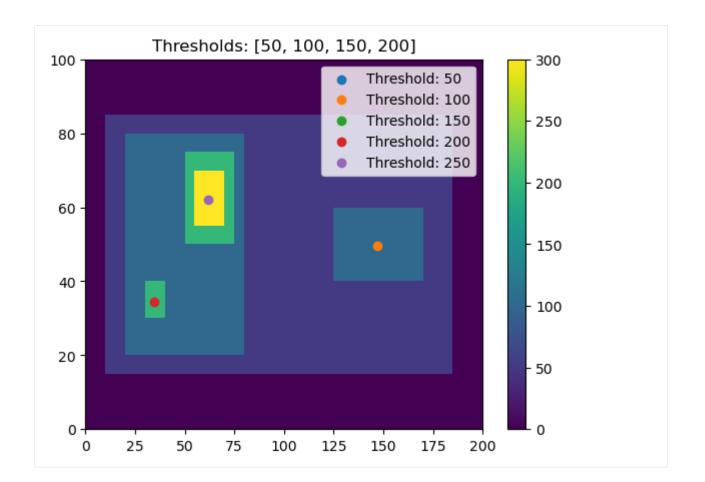

### 10.2 How n\_min\_threshold changes what features are detected

### 10.2.1 Imports

```
[1]: %matplotlib inline
import matplotlib.pyplot as plt
import numpy as np
import tobac
import xarray as xr
```

### 10.2.2 Generate Feature Data

Here, we will generate some simple feature data with a variety of features, large and small.

```
[2]: # Dimensions here are time, y, x.
input_field_arr = np.zeros((1, 80, 80))
# small 5x5 feature, area of 25 points
input_field_arr[0, 15:20, 10:15] = 50
# larger 30x30 feature, area of 900
input_field_arr[0, 40:70, 10:30] = 50
# small 2x2 feature within larger 30x30 feature, area of 4 points
input_field_arr[0, 52:54, 22:24] = 100
```

(continues on next page)

```
(continued from previous page)
```

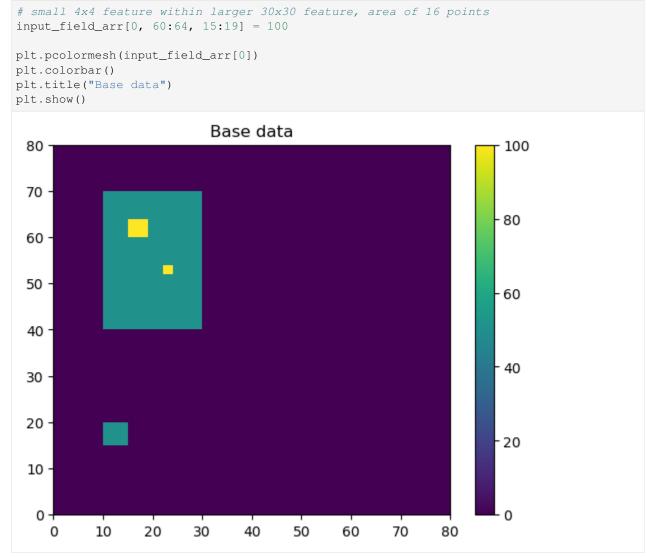

#### 10.2.3 No n\_min\_threshold

If we keep n\_min\_threshold at the default value of 0, all three features will be detected with the appropriate thresholds used.

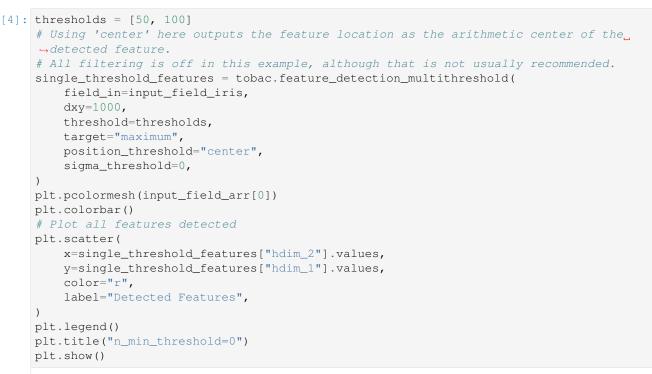

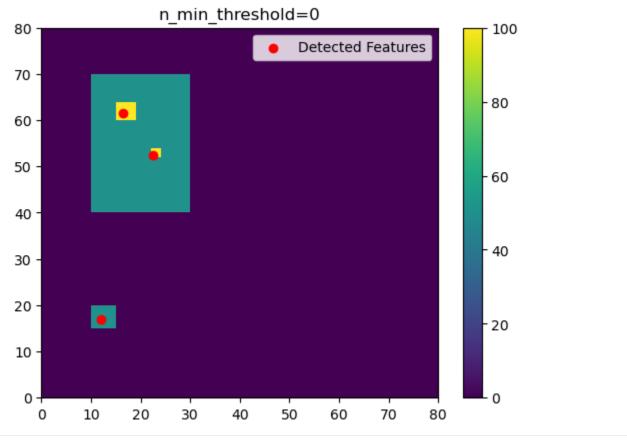

#### 10.2.4 Increasing n\_min\_threshold

As we increase n\_min\_threshold, fewer of these separate features are detected. In this example, if we set n\_min\_threshold to 5, the smallest detected feature goes away.

```
[5]: thresholds = [50, 100]
    n_{\min} threshold = 5
    # Using 'center' here outputs the feature location as the arithmetic center of the
    →detected feature.
    # All filtering is off in this example, although that is not usually recommended.
    single_threshold_features = tobac.feature_detection_multithreshold(
        field_in=input_field_iris,
        dxy=1000,
        threshold=thresholds,
        target="maximum",
        position_threshold="center",
        sigma_threshold=0,
        n_min_threshold=n_min_threshold,
    )
    plt.pcolormesh(input_field_arr[0])
    plt.colorbar()
    # Plot all features detected
    plt.scatter(
        x=single_threshold_features["hdim_2"].values,
        y=single_threshold_features["hdim_1"].values,
        color="r",
        label="Detected Features",
    )
    plt.legend()
    plt.title("n_min_threshold={0}".format(n_min_threshold))
    plt.show()
```

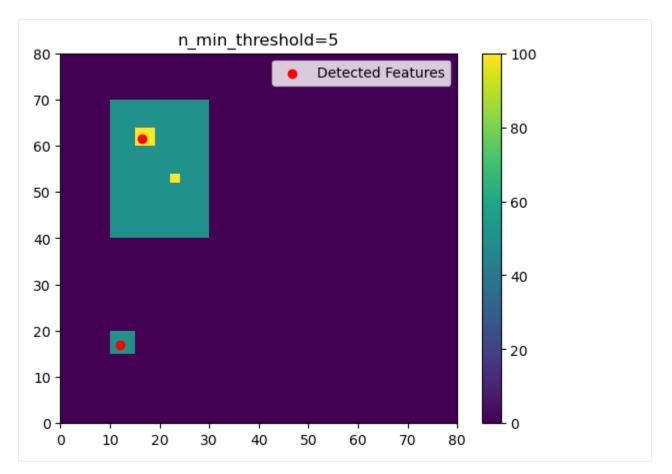

If we increase n\_min\_threshold to 20, only the large 50-valued feature is detected, rather than the two higher-valued squares.

```
[6]: thresholds = [50, 100]
    n_min_threshold = 20
    # Using 'center' here outputs the feature location as the arithmetic center of the_
    →detected feature.
     # All filtering is off in this example, although that is not usually recommended.
    single_threshold_features = tobac.feature_detection_multithreshold(
        field_in=input_field_iris,
        dxy=1000,
        threshold=thresholds,
        target="maximum",
        position_threshold="center",
        sigma_threshold=0,
        n_min_threshold=n_min_threshold,
    )
    plt.pcolormesh(input_field_arr[0])
    plt.colorbar()
    # Plot all features detected
    plt.scatter(
        x=single_threshold_features["hdim_2"].values,
        y=single_threshold_features["hdim_1"].values,
        color="r",
        label="Detected Features",
    )
    plt.legend()
                                                                                (continues on next page)
```

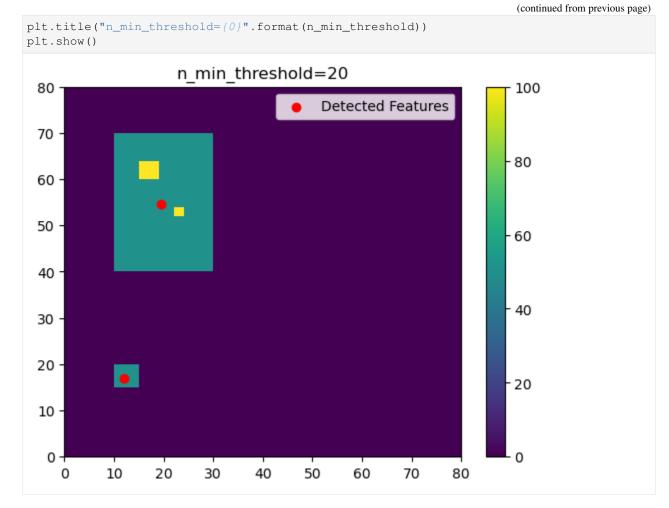

If we set n\_min\_threshold to 100, only the largest feature is detected.

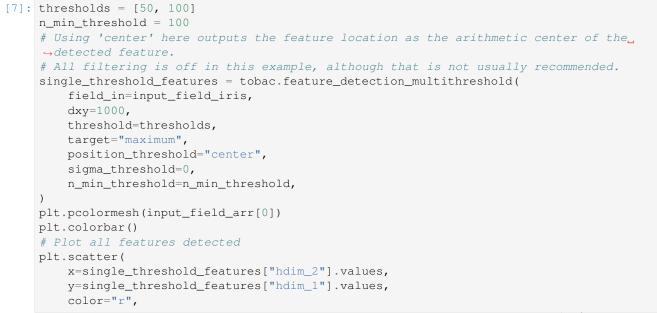

(continues on next page)

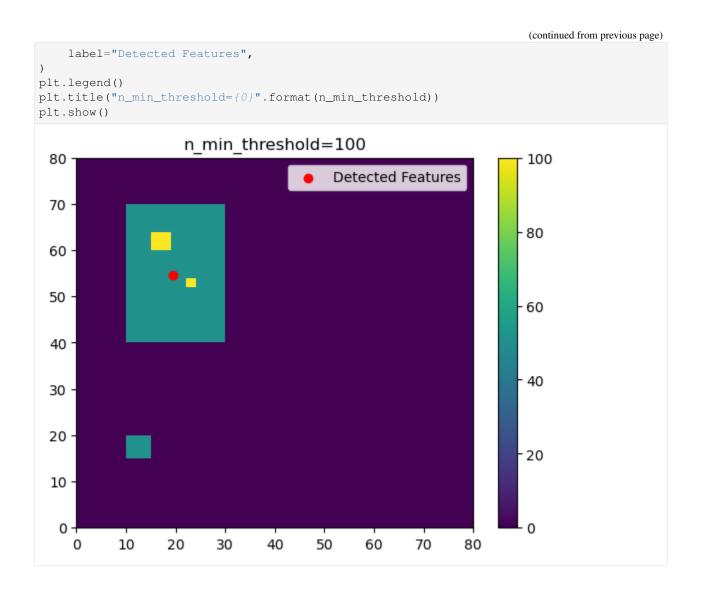

### 10.2.5 Different n\_min\_threshold for different threshold values

Another option is to use different n\_min\_threshold values for different threshold values. This can be practical because extreme values are usually not as widespread as less extreme values (think for example of the rain rates in a convective system).

If we set n\_min\_threshold to 100 for the lower threshold and to 5 for the higher threshold, only the larger 50-valued features are detected, but at the same time we make sure that the smaller areas with the 100-valued features are still detected:

```
[8]: thresholds = [50, 100]
# defining multiple n_min_threshold:
n_min_threshold = [100, 5]
# alternatively, these could be given as a dictionary: n_min_threshold = {50:100,100:_
→5}
# let's add another larger 30x30 feature, area of 900 to make the example more clear
input_field_iris.data[0, 40:70, 40:60] = 50
```

(continues on next page)

(continued from previous page)

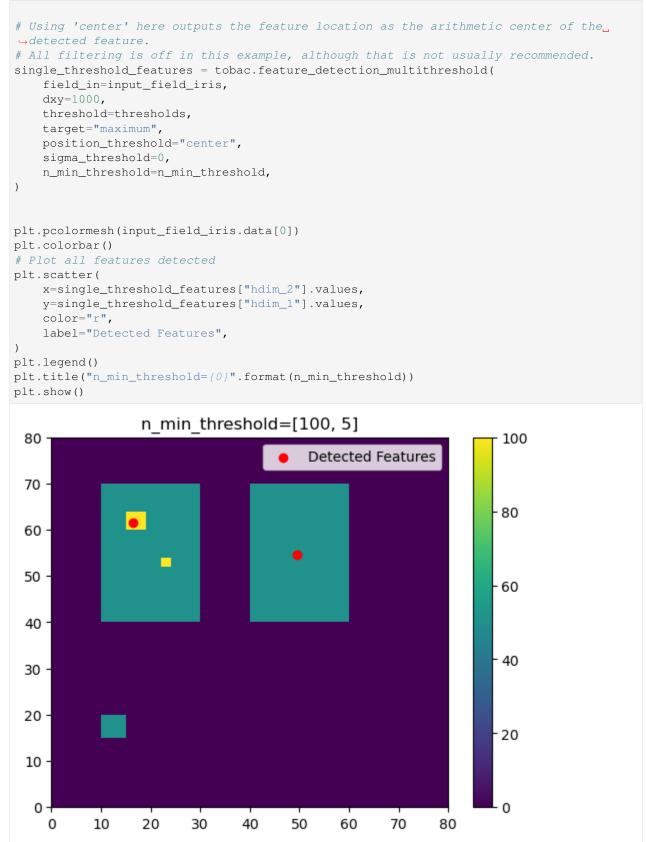

## 10.2.6 Strict Thresholding (strict\_thresholding)

Sometimes it may be desirable to detect only features that satisfy *all* specified n\_min\_threshold thresholds. This can be achieved with the optional argument strict\_thresholding=True.

```
[9]: # As above, we create test data to demonstrate the effect of strict_thresholding
    input_field_arr = np.zeros((1, 101, 101))
    for idx, side in enumerate([40, 20, 10, 5]):
         input_field_arr[
             :,
             (50 - side - 4 + idx) : (50 + side - 4 + idx),
            (50 - side - 4 + idx) : (50 + side - 4 + idx),
         ] = (
            50 - side
         )
    input_field_iris = xr.DataArray(
         input_field_arr,
        dims=["time", "Y", "X"],
        coords={"time": [np.datetime64("2019-01-01T00:00:00")]},
    ).to_iris()
    plt.pcolormesh(input_field_arr[0])
    plt.colorbar()
    plt.title("Base data")
```

```
plt.show()
```

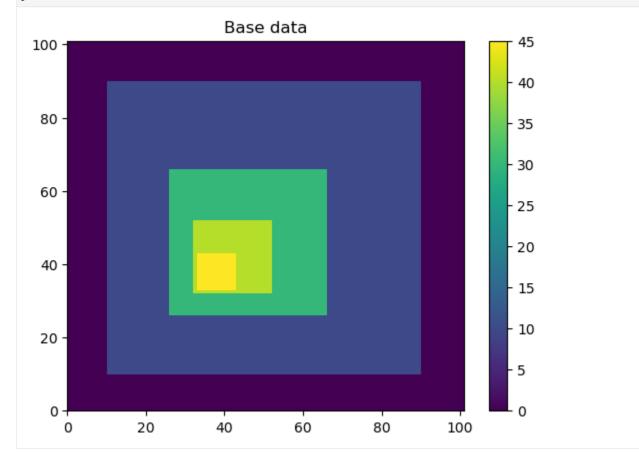

```
[10]: thresholds = [8, 29, 39, 44]
     n_min_thresholds = [79**2, input_field_arr.size, 8**2, 3**2]
     f = plt.figure(figsize=(10, 5))
      # perform feature detection with and without strict thresholding and display the .
      ↔ results side by side
     for idx, strict in enumerate((False, True)):
          features_demo = tobac.feature_detection_multithreshold(
              input_field_iris,
              dxy=1000,
              threshold=thresholds,
              n_min_threshold=n_min_thresholds,
              strict_thresholding=strict,
          )
         ax = f.add\_subplot(121 + idx)
         ax.pcolormesh(input_field_iris.data[0])
         ax.set_title(f"strict_thresholding={strict}")
         ax.scatter(
              x=features_demo["hdim_2"].values,
              y=features_demo["hdim_1"].values,
              marker="x",
              color="r",
              label="Detected Features",
          )
                  strict_thresholding=False
                                                                strict thresholding=True
       100
                                                    100
        80 -
                                                     80
```

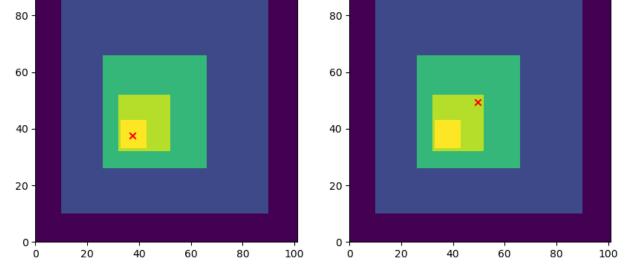

The effect of strict\_thresholding can be observed in the plot above: Since the second n\_min\_threshold is not reached, no further features can be detected at higher threshold values. In the case of non strict thresholding, the feature with the highest value is still detected even though a previous n\_min\_threshold was not reached.

## 10.3 Different threshold\_position options

## 10.3.1 Imports

```
[1]: %matplotlib inline
import matplotlib.pyplot as plt
import numpy as np
import tobac
import xarray as xr
```

## 10.3.2 Generate Feature Data

Here, we will generate some simple feature data where the features that we want to detect are *higher* values than the surrounding (0).

```
[2]: # Dimensions here are time, y, x.
input_field_arr = np.zeros((1,100,200))
input_field_arr[0, 15:85, 10:185]=50
input_field_arr[0, 20:80, 20:80]=100
input_field_arr[0, 40:60, 125:170] = 100
input_field_arr[0, 30:40, 30:40]=200
input_field_arr[0, 50:75, 50:75]=200
input_field_arr[0, 55:70, 55:70]=300
plt.pcolormesh(input_field_arr[0])
plt.colorbar()
plt.title("Base data")
plt.show()
```

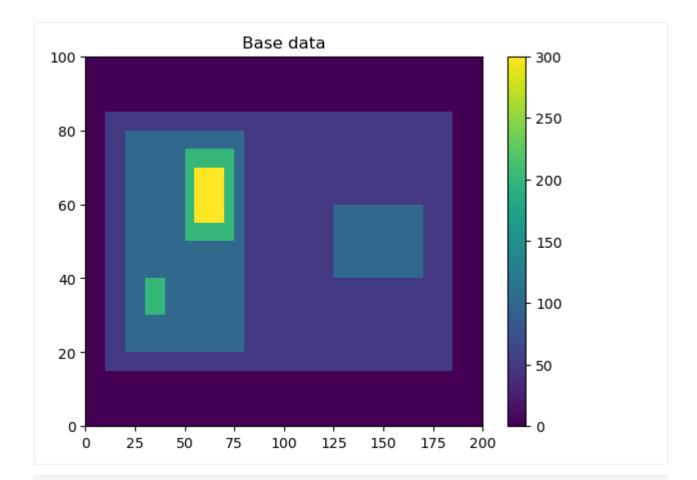

```
# Version 2.0 of tobac (currently in development) will allow the use of xarray_
```

→ directly with tobac.

#### 10.3.3 position\_threshold='center'

This option will choose the arithmetic center of the area above the threshold. This is typically not recommended for most data.

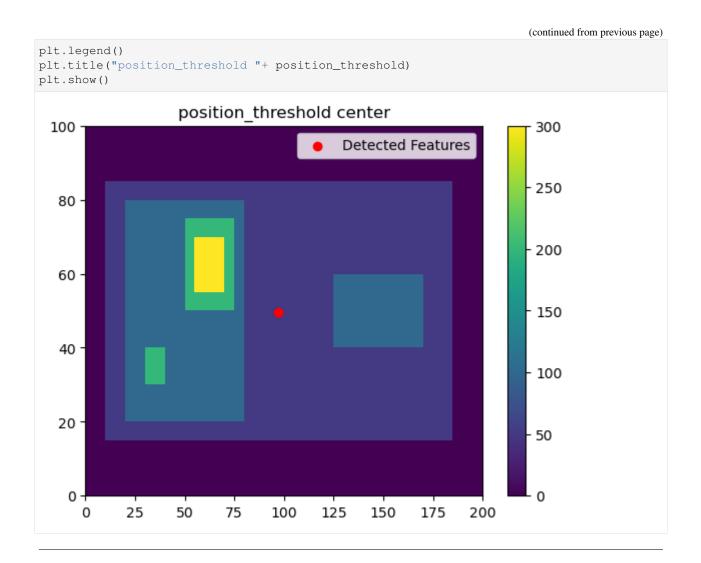

### 10.3.4 position\_threshold='extreme'

This option will choose the most extreme point of our data. For target='maximum', this will be the largest value in the feature area.

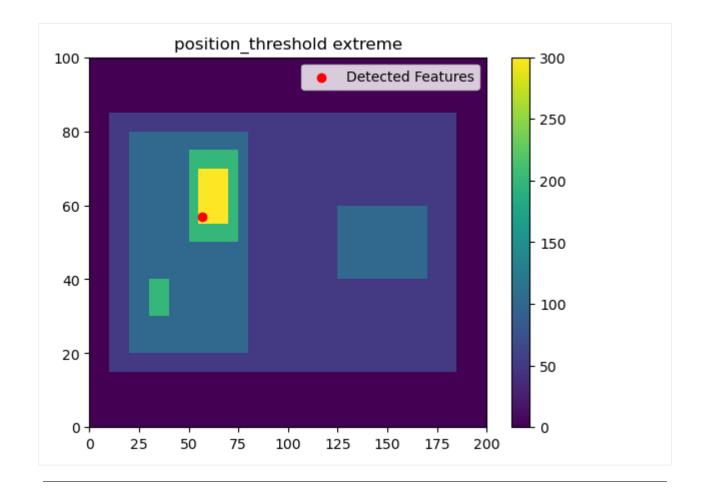

### 10.3.5 position\_threshold='weighted\_diff'

This option will choose the center of the region weighted by the distance from the threshold value.

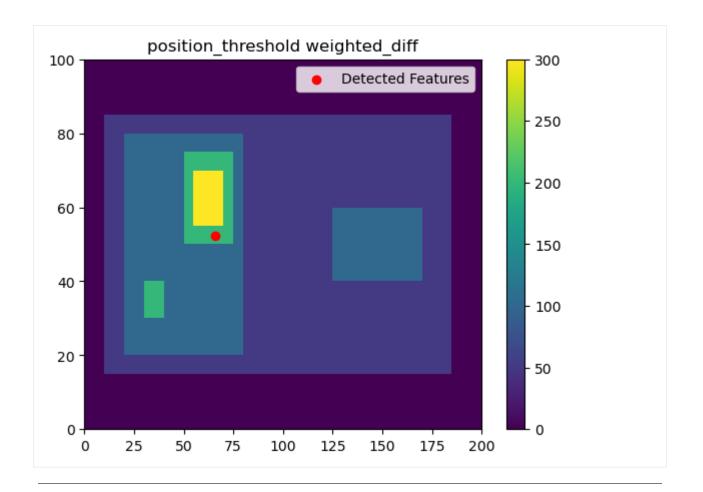

### 10.3.6 position\_threshold='weighted\_abs'

This option will choose the center of the region weighted by the absolute values of the field.

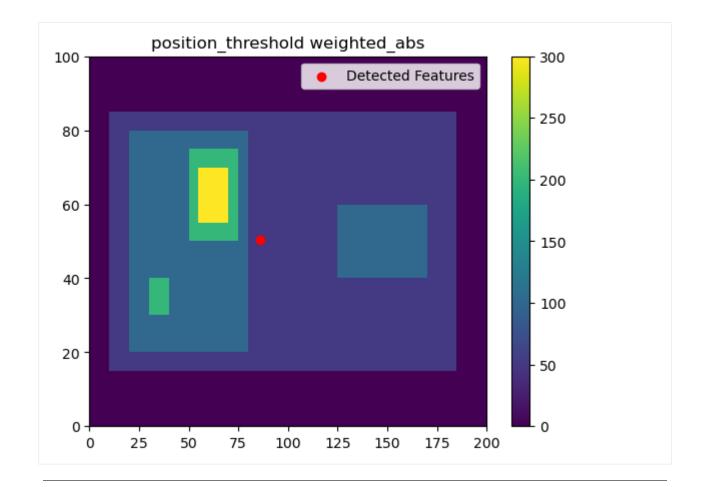

## 10.3.7 All four methods together

```
[8]: thresholds = [50,]
    fig, axarr = plt.subplots(2,2, figsize=(10,6))
    testing_thresholds = ['center', 'extreme', 'weighted_diff', 'weighted_abs']
    for position_threshold, ax in zip(testing_thresholds, axarr.flatten()):
       single_threshold_features = tobac.feature_detection_multithreshold(field_in =...
    →threshold=position_threshold)
       color_mesh = ax.pcolormesh(input_field_arr[0])
       plt.colorbar(color_mesh, ax=ax)
       # Plot all features detected
       ax.scatter(x=single_threshold_features['hdim_2'].values, y=single_threshold_
    →features['hdim_1'].values, color='r', label="Detected Features")
       ax.legend()
       ax.set_title("position_threshold "+ position_threshold)
    plt.tight_layout()
    plt.show()
```

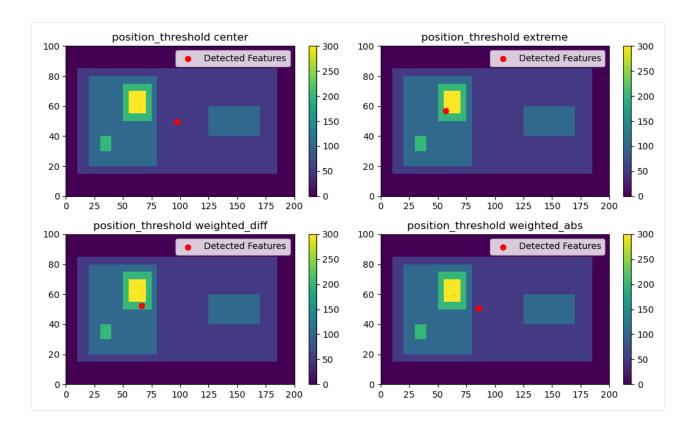

## 10.4 tobac Feature Detection Filtering

Often, when detecting features with *tobac*, it is advisable to perform some amount of filtering on the data before feature detection is processed to improve the quality of the features detected. This notebook will demonstrate the affects of the various filtering algorithms built into *tobac* feature detection.

#### 10.4.1 Imports

```
[1]: %matplotlib inline
  import matplotlib.pyplot as plt
  import numpy as np
  import tobac
  import xarray as xr
  import scipy.ndimage
  import skimage.morphology
```

### 10.4.2 Generate Feature Data

Here, we will generate some simple feature data where the features that we want to detect are *higher* values than the surrounding (0).

```
[2]: # Dimensions here are time, y, x.
input_field_arr = np.zeros((1,100,200))
input_field_arr[0, 15:85, 10:185]=50
```

(continues on next page)

(continued from previous page)

```
input_field_arr[0, 20:80, 20:80]=100
input_field_arr[0, 40:60, 125:170] = 100
input_field_arr[0, 30:40, 30:40]=200
input_field_arr[0, 50:75, 50:75]=200
input_field_arr[0, 55:70, 55:70]=300
plt.pcolormesh(input_field_arr[0])
plt.colorbar()
plt.title("Base data")
plt.show()
```

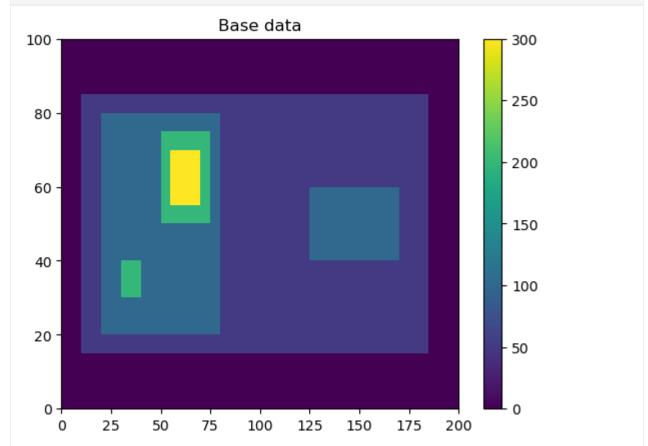

[3]: # We now need to generate an Iris DataCube out of this dataset to run tobac feature\_ →detection. # One can use xarray to generate a DataArray and then convert it to Iris, as done\_ →here. input\_field\_iris = xr.DataArray(input\_field\_arr, dims=['time', 'Y', 'X'], coords={ →'time': [np.datetime64('2019-01-01T00:00:00')]}).to\_iris() # Version 2.0 of tobac (currently in development) will allow the use of xarray\_ →directly with tobac.

### 10.4.3 Gaussian Filtering (sigma\_threshold parameter)

First, we will explore the use of Gaussian Filtering by varying the sigma\_threshold parameter in *tobac*. Note that when we set the sigma\_threshold high enough, the right feature isn't detected because it doesn't meet the

higher 100 threshold; instead it is considered part of the larger parent feature that contains the high feature.

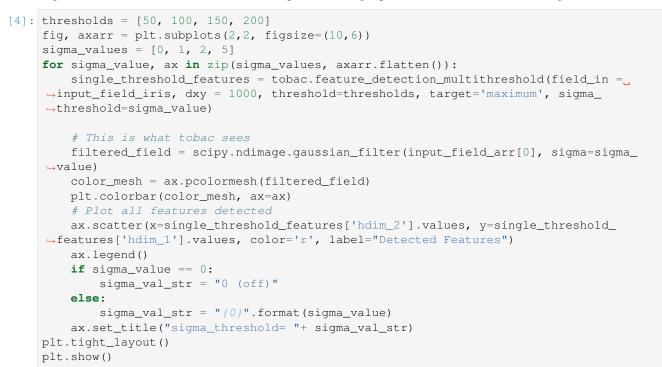

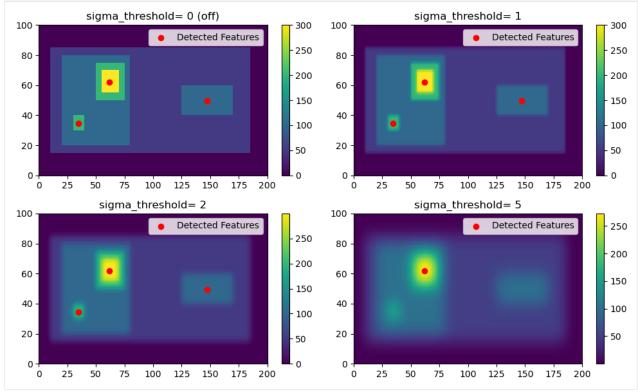

#### 10.4.4 Erosion (n\_erosion\_threshold parameter)

Next, we will explore the use of the erosion filtering by varying the n\_erosion\_threshold parameter in *tobac*. This erosion process only occurs *after* masking the values greater than the threshold, so it's easiest to see this when detecting on a single threshold. As you can see, increasing the n\_erosion\_threshold parameter reduces the size of each of our features.

```
[5]: thresholds = [100]
    fig, axarr = plt.subplots(2,2, figsize=(10,6))
    erosion_values = [0, 5, 10, 15]
    for erosion, ax in zip(erosion_values, axarr.flatten()):
        single_threshold_features = tobac.feature_detection_multithreshold(field_in =___
    →threshold=erosion)
        # Create our mask- this is what tobac does internally for each threshold.
        tobac_mask = 1*(input_field_arr[0] >= thresholds[0])
        if erosion > 0:
            # This is the parameter for erosion that gets passed to the scikit-image_
    \hookrightarrow library.
           footprint = np.ones((erosion, erosion))
            # This is what tobac sees after erosion.
           filtered_mask = skimage.morphology.binary_erosion(tobac_mask, footprint).
    →astype(np.int64)
        else:
            filtered_mask = tobac_mask
        color_mesh = ax.pcolormesh(filtered_mask)
        # Plot all features detected
        ax.scatter(x=single_threshold_features['hdim_2'].values, y=single_threshold_
    →features['hdim_1'].values, color='r', label="Detected Features")
        ax.legend()
        if erosion == 0:
           sigma_val_str = "0 (off)"
        else:
           sigma_val_str = "{0}".format(erosion)
        ax.set_title("n_erosion_threshold= "+ sigma_val_str)
    plt.tight_layout()
    plt.show()
```

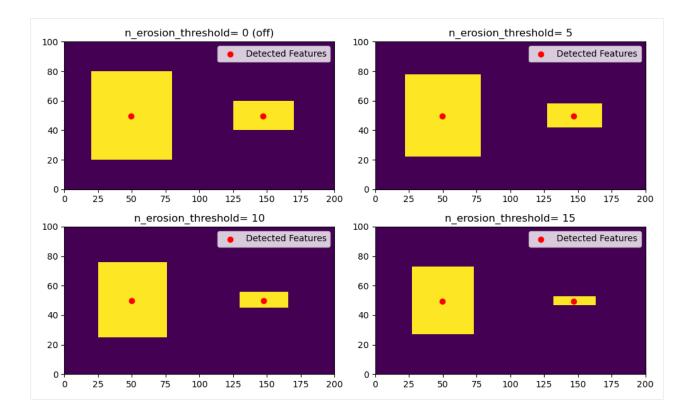

# Feature Detection Output

Feature detection outputs a *pandas* dataframe with several variables. The variables, (with column names listed in the *Variable Name* column), are described below with units. Note that while these variables come initially from the feature detection step, segmentation and tracking also share some of these variables as keys (e.g., the feature acts as a universal key between each of these). See *Tracking Output* for the additional columns added by tracking.

Variables that are common to all feature detection files:

|               | leescription                                                                                | Units  | Туре             |       |
|---------------|---------------------------------------------------------------------------------------------|--------|------------------|-------|
| Name<br>frame | Frame/time/file number; starts from 0 and increments by 1 to N times.                       | n/a    | int64            |       |
| idx           | Feature number within that frame; starts at 1, increments by 1 to 10 times.                 | n/a    | int int          |       |
| шл            | each frame, and resets to 1 when the frame increments                                       | 11/ a  | m                |       |
| hdim          | 1 First horizontal dimension in grid point space (typically, although not always, N/S or y  | Numb   | erfloat          |       |
| incinin_      | space)                                                                                      | of     | emour            |       |
|               | space)                                                                                      | grid   |                  |       |
|               |                                                                                             | points |                  |       |
| hdim          | 2 Second horizontal dimension in grid point space (typically, although not always, E/W or x | Numb   | erfloat          |       |
|               | space)                                                                                      | of     |                  |       |
|               |                                                                                             | grid   |                  |       |
|               |                                                                                             | points |                  |       |
| num           | Number of grid points that are within the threshold of this feature                         | Numb   | erint            |       |
|               |                                                                                             | of     |                  |       |
|               |                                                                                             | grid   |                  |       |
|               |                                                                                             | points |                  |       |
| thresh        | ble Maxalmeum threshold value reached by the feature                                        | Units  | int              |       |
|               |                                                                                             | of     |                  |       |
|               |                                                                                             | the    |                  |       |
|               |                                                                                             | in-    |                  |       |
|               |                                                                                             | put    |                  |       |
|               |                                                                                             | fea-   |                  |       |
|               |                                                                                             | ture   |                  |       |
| feature       | Unique number of the feature; starts from 1 and increments by 1 to the number of features   | n/a    | int              |       |
| time          | identified in all frames<br>Time of the feature                                             | Date   | object/          | nutl  |
| ume           |                                                                                             | and    | date-            | pyu   |
|               |                                                                                             | time   | time             |       |
| timest        | • String representation of the feature time                                                 |        | -object/         | strii |
| unicsu        | Sumg representation of the feature time                                                     | MM-    | oojeeu           | Sum   |
|               |                                                                                             | DD     |                  |       |
|               |                                                                                             | HH:M   | M:SS             |       |
| у             | Grid point y location of the feature (see hdim_1 and hdim_2). Note that this is not neces-  | Numb   |                  |       |
| 5             | sarily an integer value depending on your selection of position_threshold                   | of     |                  |       |
|               |                                                                                             | grid   |                  |       |
|               |                                                                                             | points |                  |       |
| х             | Grid point x location of the feature (see also y)                                           | Numb   | erfloat          |       |
|               |                                                                                             | of     |                  |       |
|               |                                                                                             | grid   |                  |       |
|               |                                                                                             | points |                  |       |
| projec        | tion location difficture in projection coordinates                                          | Projec | ti <b>ch</b> oat |       |
|               |                                                                                             | co-    |                  |       |
|               |                                                                                             | ordi-  |                  |       |
|               |                                                                                             | nates  |                  |       |
|               |                                                                                             | (usu-  |                  |       |
|               |                                                                                             | ally   |                  |       |
|               |                                                                                             | m)     |                  |       |
| projec        | tið <u>ac</u> ation difiathe feature in projection coodinates                               | Projec | ti <b>ch</b> oat |       |
|               |                                                                                             | co-    |                  |       |
|               |                                                                                             | ordi-  |                  |       |
|               |                                                                                             | nates  |                  |       |
|               |                                                                                             | (usu-  |                  |       |
| 4             | Chapter 11. Feature Det                                                                     | ection | Output           |       |
| lat           | Latitude of the feature                                                                     | Decim  |                  |       |
|               |                                                                                             | de-    |                  |       |
|               |                                                                                             | grees  |                  |       |

| Table 1: tobac Featu | re Detection ( | Dutnut Variables |
|----------------------|----------------|------------------|

Variables that are included when using 3D feature detection in addition to those above:

| Variat  | bleescription                                                                                 | Units  | Туре      |
|---------|-----------------------------------------------------------------------------------------------|--------|-----------|
| Name    |                                                                                               |        |           |
| vdim    | vertical dimension in grid point space                                                        | Numbe  | erfloat64 |
|         |                                                                                               | of     |           |
|         |                                                                                               | grid   |           |
|         |                                                                                               | points |           |
| Z       | grid point z location of the feature (see vdim). Note that this is not necessarily an integer | Numbe  | erfloat64 |
|         | value depending on your selection of position_threshold                                       | of     |           |
|         |                                                                                               | grid   |           |
|         |                                                                                               | points |           |
| altitud | e z location of the feature above ground level                                                | meters | float64   |

Table 2: tobac 3D Feature Detection Output Variables

## Segmentation

The segmentation step aims at associating cloud areas (2D data) or cloud volumes (3D data) with the identified and tracked features.

#### **Currently implemented methods:**

**Watershedding in 2D:** Markers are set at the position of the individual feature positions identified in the detection step. Then watershedding with a fixed threshold is used to determine the area around each feature above/below that threshold value. This results in a mask with the feature id at all pixels identified as part of the clouds and zeros in all cloud free areas.

**Watershedding in 3D:** Markers are set in the entire column above the individual feature positions identified in the detection step. Then watershedding with a fixed threshold is used to determine the volume around each feature above/below that threshold value. This results in a mask with the feature id at all voxels identified as part of the clouds and zeros in all cloud free areas.

## Watershedding Segmentation Parameters

Appropriate parameters must be chosen to properly use the watershedding segmentation module in *tobac*. This page gives a brief overview of parameters available in watershedding segmentation.

A full list of parameters and descriptions can be found in the API Reference: tobac.segmentation. segmentation().

## 13.1 Basic Operating Procedure

The *tobac* watershedding segmentation algorithm selects regions of the data field with values greater than threshold and associates those regions with the features features detected by feature detection (see *Feature Detection Basics*). This algorithm uses a *watershedding* approach, which sets the individual features as initial seed points, and then has identified regions grow from those original seed points. For further information on watershedding segmentation, see *the scikit-image documentation <https://scikit-image.org/docs/stable/auto\_examples/segmentation/plot\_watershed.html>*.

Note that you can run the watershedding segmentation algorithm on any variable that shares a grid with the variable detected in the feature detection step. It is not required that the variable used in feature detection be the same as the one in segmentation (e.g., you can detect updraft features and then run segmentation on total condensate).

Segmentation can be run on 2D or 3D input data, but segmentation on 3D data using a 2D feature detection field requires careful consideration of where the vertical seeding will occur (see *Level*).

## 13.2 Target

The target parameter works similarly to how it works in feature detection (see *Threshold Feature Detection Parameters*). To segment areas that are greater than threshold, use target='maximum'. To segment areas that are less than threshold, use target='minimum'.

## 13.3 Threshold

Unlike in multiple threshold detection in Feature Detection, Watershedding Segmentation only accepts one threshold. This value will set either the minimum (for target='maximum') or maximum (for target='minimum') value to be segmented.

## 13.4 Where the 3D seeds are placed for 2D feature detection

When running feature detection on a 2D dataset and then using these detected features to segment data in 3D, there is clearly no information on where to put the seeds in the vertical. This is currently controlled by the level parameter. By default, this parameter is None, which seeds the full column at every 2D detected feature point. As *tobac* does not run a continuity check, this can result in undesired behavior, such as clouds in multiple layers being detected as one large object.

level can also be set to a *slice <https://docs.python.org/3/c-api/slice.html>*, which determines where in the vertical
dimension (see 'Vertical Coordinate'\_) the features are seeded from. Note that level operates in *array* coordinates
rather than physical coordinates.

## 13.5 Maximum Distance

*tobac*'s watershedding segmentation allows you to set a maximum distance away from the feature to classify as a segmented region belonging to that figure. max\_distance sets this distance in meters away from the detected feature to allow it to be considered part of the point. To turn this feature off, set max\_distance=None.

## Segmentation Output

Segmentation outputs a mask (*iris.cube.Cube* and in the future *xarray.DataArray*) with the same dimensions as the input field, where each segmented area has the same ID as its corresponding feature (see *feature* column in *Feature Detection Output*). Note that there are some cases in which a feature is not attributed to a segmented area associated with it (see *Features without segmented areas*).

Segmentation also outputs the same *pandas* dataframe as obtained by Feature Detection (see *Feature Detection Basics*) but with one additional column:

| Varia  | bleDescription                                                                         | Units | Туре  |
|--------|----------------------------------------------------------------------------------------|-------|-------|
| Name   |                                                                                        |       |       |
| ncells | Total number of grid points that belong to the segmented area associated with feature. | n/a   | int64 |

| Table 1: tobac Segmentation Output Variables |
|----------------------------------------------|
|----------------------------------------------|

## Features without segmented areas

Not all detected features have a segmented area associated with them. Here, we show two cases in which a detected feature might not have a segmented area associated with them (meaning that the mask file does not contain the ID of the feature of interest and *ncells* in the segmentation output dataframe results in 0 grid cells.)

## 15.1 Case 1: Segmentation threshold

If the segmentation threshold is lower (assuming *target='minimum'*) than the highest threshold specified in the Feature Detection (see *Threshold Feature Detection Parameters*) this could leave some features without a segmented area, simply because there are no values to be segmented.

Consider for example the following data with 5 being the highest threshold specified for the Feature Detection (see *Feature Detection Basics*):

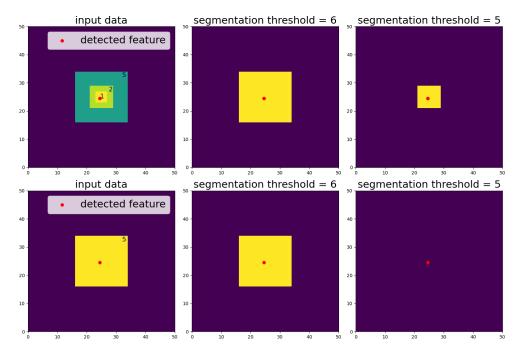

If the segmentation threshold is larger than 5 (e.g. *threshold* = 6), the segmented area contains all values <= 5 (still assuming *target='minimum'*), no matter if the detected feature has a threshold lower than 5 (upper panels) or if it is exactly equal to 5 and does not contain any features with lower thresholds inside (lower panels).

If the segmentation threshold is lower than or equal to the highest feature detection threshold (e.g. *threshold* = 5), features with threshold values lower than 5 still get a segmented area associated with them (upper panels). However, features that are exactly equal to 5 and do not contain any features with lower thresholds inside will not get any segmented area associated with them (lower panels) which results in no values in the mask for this feature and *ncells*=0.

## 15.2 Case 2: Feature position

Another reason for features that do not have a segmented area associated with them is the rare but possible case when the feature position is located outside of the threshold area:

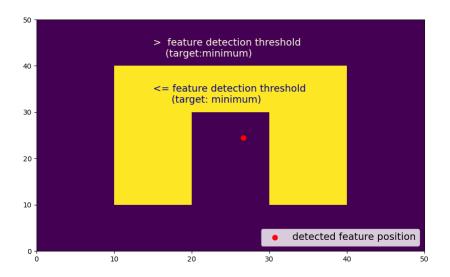

In this case, it may help to change the *position\_threshold* (see *Threshold Feature Detection Parameters*) to *extreme* instead of *center*:

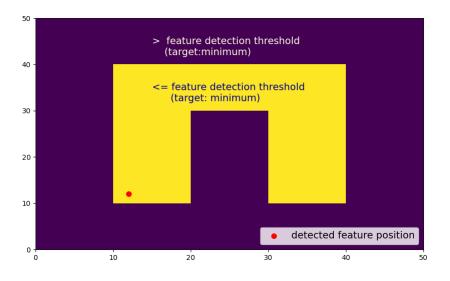

## Track on one dataset, segment on another

*tobac* also has the capability to combine datasets through *Segmentation*, which includes the ability to track on one dataset (e.g., gridded radar data) and run segmentation on a different dataset *on a different grid* (e.g., satellite data).

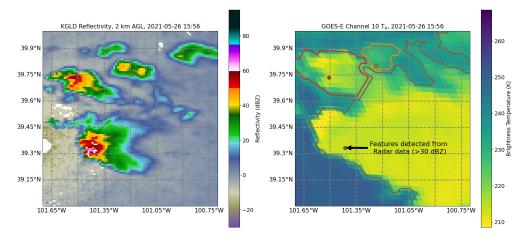

To do this, users should first run *Feature Detection Basics* with a dataset that contains latitude and longitude coordinates, such that they appear in the output dataframe from Feature Detection. Next, use tobac.utils. transform\_feature\_points() to transform the feature dataframe into the new coordinate system. Finally, use the output from tobac.utils.transform\_feature\_points() to run segmentation with the new data. This can be done with both 2D and 3D feature detection and segmentation.

# Linking

Currently implemented options for linking detected features into tracks:

## Trackpy:

This method uses the trackpy library (http://soft-matter.github.io/trackpy). This approach only takes the point-like position of the feature, e.g. determined as the weighted mean, into account. Features to link with are looked for in a search radius defined by the parameters v\_max or d\_max. The position of the center of this search radius is determined by the method keyword. method="random" uses the position of the current feature  $(t_i)$ , while method="predict" makes use of the information from the linked feature in the previous timestep  $(t_{i-1})$  to predict the next position. For a simple case the search radii of the two methods look like this:

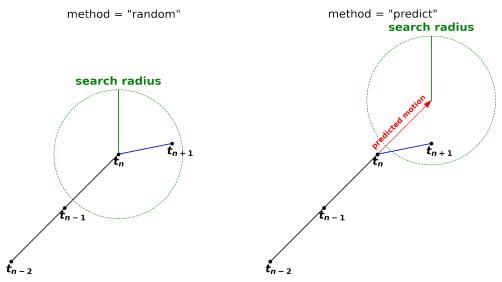

If there is only one feature in the search radius, the linking can happen immediately. If there are none, the track ends at this timestep. If there are more options, trackpy performs a decision process. Assume there are N features in the current and also N in the next timeframe and they are all within each search radius. This means there are N! options for linking. Each of these options means that N distances between the center of the search radius of a current feature and a feature from the next time frame  $\delta_n$ , n = 1, 2, ..., N are traveled by the features. Trackpy will calculate the sum

of the squared distances

$$\sum_{n=1}^N \delta_n^2.$$

For every option the lowest value of this sum is used for linking. As an example, consider these two crossing features:

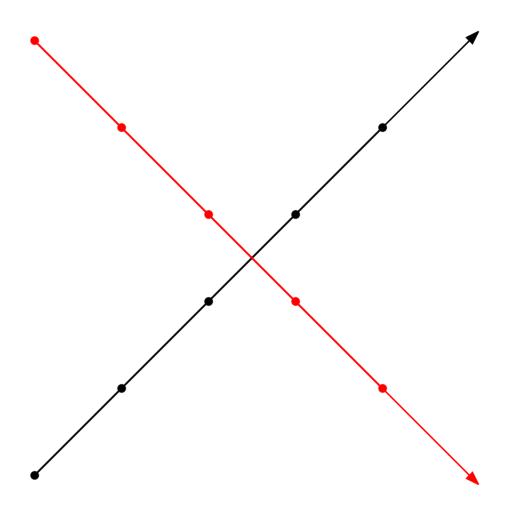

If the search radius is chosen large enough, each will contain two options, a horizontal and a diagonal feature:

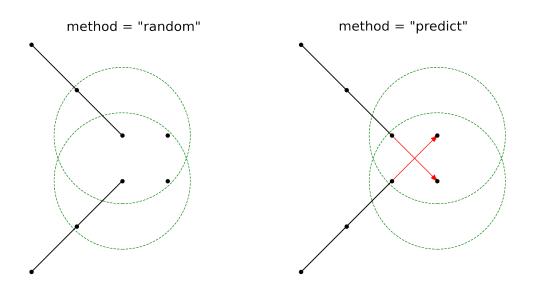

The linking will look differently for both methods in the end. The horizontal features are closer to the current position than the diagonal ones. This is why these are linked by the "random"-method. On the other hand, the diagonal features lie excatly on the guessed positions for the "predict"-method. This means, that the sum of squared distances is 0 and they are the optimal decision for linking in this case:

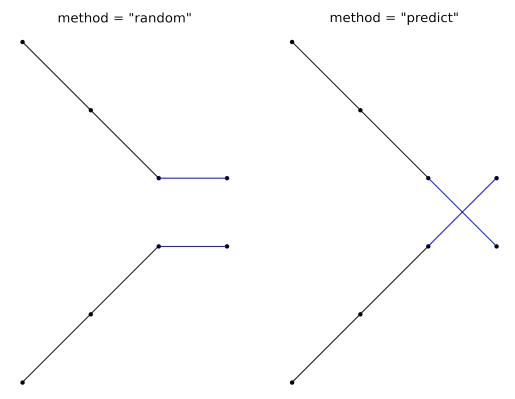

# Tracking Output

Tracking outputs a *pandas* dataframe with variables in addition to the variables output by Feature Detection (see *Feature Detection Output*). While this is a separate dataframe than the one output by Feature Detection, it is identical except for the addition of the columns listed below. The additional variables added by tracking, with column names listed in the *Variable Name* column, are described below with units.

Variables that are common to all tracking files:

| Variat | ole⊕escription                                                                        | Units  | Туре    |        |
|--------|---------------------------------------------------------------------------------------|--------|---------|--------|
| Name   |                                                                                       |        |         |        |
| cell   | Tracked cell number; generally starts from 1. Untracked cell value can be set; but by | n/a    | int     |        |
|        | default is -1.                                                                        |        |         |        |
| time_c | effime since cell was first detected.                                                 | minute | sobject | python |
|        |                                                                                       |        | timede  | lta    |

# Merge and Split

This submodule is a post processing step to address tracked cells which merge/split. The first iteration of this module is to combine the cells which are merging but have received a new cell id (and are considered a new cell) once merged. This module uses a minimum euclidian spanning tree to combine merging cells, thus the postfix for the function is MEST. This submodule will label merged/split cells with a TRACK number in addition to its CELL number.

Features, cells, and tracks are combined using parent/child nomenclature. (quick note on terms; "feature" is a detected object at a single time step (see *Feature Detection Basics*). "cell" is a series of features linked together over multiple timesteps (see *Linking*). "track" may be an individual cell or series of cells which have merged and/or split.)

Overview of the output dataframe from merge\_split

## d : xarray.core.dataset.Dataset

xarray dataset of tobac merge/split cells with parent and child designations.

Parent/child variables include:

- cell\_parent\_track\_id: The associated track id for each cell. All cells that have merged or split will have the same parent track id. If a cell never merges/splits, only one cell will have a particular track id.
- feature\_parent\_cell\_id: The associated parent cell id for each feature. All feature in a given cell will have the same cell id.
- feature\_parent\_track\_id: The associated parent track id for each feature. This is not the same as the cell id number.
- track\_child\_cell\_count: The total number of features belonging to all child cells of a given track id.
- cell\_child\_feature\_count: The total number of features for each cell.

Example usage:

```
d = merge_split_MEST(Track)
```

merge\_split outputs an *xarray* dataset with several variables. The variables, (with column names listed in the *Variable Name* column), are described below with units. Coordinates and dataset dimensions are Feature, Cell, and Track.

Variables that are common to all feature detection files:

| VariableDescription                                                        | Units                                       | Туре  |
|----------------------------------------------------------------------------|---------------------------------------------|-------|
| Name                                                                       |                                             |       |
| feature Unique number of the feature; starts from 1 and increase           | ements by 1 to the number of features n/a   | int64 |
| identified in all frames                                                   |                                             |       |
| cell Tracked cell number; generally starts from 1. Untrac                  | ked cell value is -1. n/a                   | int64 |
| track Unique number of the track; starts from 0 and incr                   | ements by 1 to the number of tracks n/a     | int64 |
| identified. Untracked cells and features have a track                      | id of -1.                                   |       |
| cell_pareThte_taskdcitated track id for each cell. All cells that ha       |                                             | int64 |
| parent track id. If a cell never merges/splits, only one                   | e cell will have a particular track id.     |       |
| feature_ <b>Fhrents</b> soelhted parent cell id for each feature. All fea  | ture in a given cell will have the same n/a | int64 |
| cell id.                                                                   |                                             |       |
| feature_ <b>Fheens</b> sturicaked deparent track id for each feature. This | is not the same as the cell id number. n/a  | int64 |
| track_childe_nelh_locunf features belonging to all child cells o           | f a given track id. n/a                     | int64 |
| cell_chillh_featurbecoufifeatures for each cell.                           | n/a                                         | int64 |

| Table 1: tobac Merge_    | Split Track   | Output   | Variables    |
|--------------------------|---------------|----------|--------------|
| - racie in tootae menge_ | _opine inaten | o arp ar | , an lao leo |

# tobac package

## 20.1 Submodules

## 20.2 tobac.analysis module

Provide tools to analyse and visualize the tracked objects. This module provides a set of routines that enables performing analyses and deriving statistics for individual tracks, such as the time series of integrated properties and vertical profiles. It also provides routines to calculate summary statistics of the entire population of tracked features in the field like histograms of areas/volumes or mass and a detailed cell lifetime analysis. These analysis routines are all built in a modular manner. Thus, users can reuse the most basic methods for interacting with the data structure of the package in their own analysis procedures in Python. This includes functions performing simple tasks like looping over all identified objects or trajectories and masking arrays for the analysis of individual features. Plotting routines include both visualizations for individual convective cells and their properties. [1]\_

## References

## Notes

tobac.analysis.area\_histogram (features, mask, bin\_edges=array([ 0, 500, 1000, 1500, 2000, 2500, 3000, 3500, 4000, 4500, 5000, 5500, 6000, 6500, 7000, 7500, 8000, 8500, 9000, 9500, 10000, 10500, 11000, 11500, 12000, 12500, 13000, 13500, 14000, 14500, 15000, 15500, 16000, 16500, 17000, 17500, 18000, 18500, 19000, 19500, 20000, 20500, 21000, 21500, 22000, 22500, 23000, 23500, 24000, 24500, 25000, 25500, 26000, 26500, 27000, 27500, 28000, 28500, 29000, 29500]), density=False, method\_area=None, return\_values=False, representative\_area=False)

Create an area histogram of the features. If the DataFrame does not contain an area column, the areas are calculated.

- **features** (pandas.DataFrame) DataFrame of the features.
- **mask** (*iris.cube.Cube*) Cube containing mask (int for tracked volumes 0 everywhere else). Needs to contain either projection\_x\_coordinate and projection\_y\_coordinate or latitude and longitude coordinates. The output of a segmentation should be used here.
- **bin\_edges** (*int or ndarray*, *optional*) If bin\_edges is an int, it defines the number of equal-width bins in the given range. If bins is a ndarray, it defines a monotonically increasing array of bin edges, including the rightmost edge. Default is np.arange(0, 30000, 500).
- **density** (*bool*, *optional*) If False, the result will contain the number of samples in each bin. If True, the result is the value of the probability density function at the bin, normalized such that the integral over the range is 1. Default is False.
- **return\_values** (*bool*, *optional*) Bool determining wether the areas of the features are returned from this function. Default is False.
- **representive\_area** (bool, optional) If False, no weights will associated to the values. If True, the weights for each area will be the areas itself, i.e. each bin count will have the value of the sum of all areas within the edges of the bin. Default is False.

#### Returns

- hist (*ndarray*) The values of the histogram.
- bin\_edges (ndarray) The edges of the histogram.
- bin\_centers (*ndarray*) The centers of the histogram intervalls.
- areas (ndarray, optional) A numpy array approximating the area of each feature.

tobac.analysis.calculate\_area (features, mask, method\_area=None)

Calculate the area of the segments for each feature.

## Parameters

- **features** (*pandas*.*DataFrame*) DataFrame of the features whose area is to be calculated.
- **mask** (*iris.cube.Cube*) Cube containing mask (int for tracked volumes 0 everywhere else). Needs to contain either projection\_x\_coordinate and projection\_y\_coordinate or latitude and longitude coordinates.
- method\_area({None, 'xy', 'latlon'}, optional) Flag determining how the area is calculated. 'xy' uses the areas of the individual pixels, 'latlon' uses the area\_weights method of iris.analysis.cartography, None checks wether the required coordinates are present and starts with 'xy'. Default is None.
- **Returns features** DataFrame of the features with a new column 'area', containing the calculated areas.

#### Return type pandas.DataFrame

**Raises** ValueError – If neither latitude/longitude nor projection\_x\_coordinate/projection\_y\_coordinate are present in mask\_coords.

If latitude/longitude coordinates are 2D.

If latitude/longitude shapes are not supported.

If method is undefined, i.e. method is neither None, 'xy' nor 'latlon'.

tobac.analysis.calculate\_areas\_2Dlatlon(\_2Dlat\_coord, \_2Dlon\_coord)

Calculate an array of cell areas when given two 2D arrays of latitude and longitude values

NOTE: This currently assuems that the lat/lon grid is orthogonal, which is not strictly true! It's close enough for most cases, but should be updated in future to use the cross product of the distances to the neighbouring cells. This will require the use of a more advanced calculation. I would advise using pyproj at some point in the future to solve this issue and replace haversine distance.

## Parameters

- **\_2Dlat\_coord** (*AuxCoord*) Iris auxilliary coordinate containing a 2d grid of latitudes for each point.
- \_2Dlon\_coord (AuxCoord) Iris auxilliary coordinate containing a 2d grid of longitudes for each point.

Returns area – A numpy array approximating the area of each cell.

Return type ndarray

```
tobac.analysis.calculate_distance(feature_1, feature_2, method_distance=None)
```

Compute the distance between two features. It is based on either lat/lon coordinates or x/y coordinates.

## Parameters

- **feature\_2** (*feature\_1*,) Dataframes containing multiple features or pandas.Series of one feature. Need to contain either projection\_x\_coordinate and projection\_y\_coordinate or latitude and longitude coordinates.
- **method\_distance** ({None, 'xy', 'latlon'}, optional) Method of distance calculation. 'xy' uses the length of the vector between the two features, 'latlon' uses the haversine distance. None checks wether the required coordinates are present and starts with 'xy'. Default is None.
- **Returns distance** Float with the distance between the two features in meters if the input are two pandas.Series containing one feature, pandas.Series of the distances if one of the inputs contains multiple features.

**Return type** float or pandas.Series

tobac.analysis.calculate\_nearestneighbordistance (*features*, *method\_distance=None*) Calculate the distance between a feature and the nearest other feature in the same timeframe.

## Parameters

- **features** (*pandas.DataFrame*) DataFrame of the features whose nearest neighbor distance is to be calculated. Needs to contain either projection\_x\_coordinate and projection\_y\_coordinate or latitude and longitude coordinates.
- **method\_distance** ({None, 'xy', 'latlon'}, optional) Method of distance calculation. 'xy' uses the length of the vector between the two features, 'latlon' uses the haversine distance. None checks wether the required coordinates are present and starts with 'xy'. Default is None.
- **Returns features** DataFrame of the features with a new column 'min\_distance', containing the calculated minimal distance to other features.

## Return type pandas.DataFrame

Count the number of time frames in which the individual cells of two tracks are present together and calculate their mean and summed inverse distance.

## Parameters

- **track\_2** (*track\_1*,) The tracks conaining the cells to analyze.
- min\_sum\_inv\_distance (float, optional) Minimum of the inverse net distance for two cells to be counted as overlapping. Default is None.
- min\_mean\_inv\_distance (float, optional) Minimum of the inverse mean distance for two cells to be counted as overlapping. Default is None.
- **Returns overlap** DataFrame containing the columns cell\_1 and cell\_2 with the index of the cells from the tracks, n\_overlap with the number of frames both cells are present in, mean\_inv\_distance with the mean inverse distance and sum\_inv\_distance with the summed inverse distance of the cells.

## Return type pandas.DataFrame

tobac.analysis.calculate\_velocity(track, method\_distance=None)
Calculate the velocities of a set of linked features.

## Parameters

- track (pandas.DataFrame) -
  - **Dataframe of linked features, containing the columns 'cell',** 'time' and either 'projection\_x\_coordinate' and 'projection\_y\_coordinate' or 'latitude' and 'longitude'.
- method\_distance ({None, 'xy', 'latlon'}, optional) Method of distance calculation, used to calculate the velocity. 'xy' uses the length of the vector between the two features, 'latlon' uses the haversine distance. None checks wether the required coordinates are present and starts with 'xy'. Default is None.
- **Returns track** DataFrame from the input, with an additional column 'v', contain the value of the velocity for every feature at every possible timestep

## Return type pandas.DataFrame

Calculate the mean velocity of a feature between two timeframes.

## Parameters

- **feature\_old** (*pandas.Series*) pandas.Series of a feature at a certain timeframe. Needs to contain a 'time' column and either projection\_x\_coordinate and projection\_y\_coordinate or latitude and longitude coordinates.
- **feature\_new** (*pandas.Series*) pandas.Series of the same feature at a later timeframe. Needs to contain a 'time' column and either projection\_x\_coordinate and projection\_y\_coordinate or latitude and longitude coordinates.
- method\_distance ({None, 'xy', 'latlon'}, optional) Method of distance calculation, used to calculate the velocity. 'xy' uses the length of the vector between the two features, 'latlon' uses the haversine distance. None checks wether the required coordinates are present and starts with 'xy'. Default is None.

Returns velocity – Value of the approximate velocity.

## Return type float

tobac.analysis.cell\_statistics(input\_cubes, track, mask, aggregators, cell, output\_path='./', output\_name='Profiles', width=10000, z\_coord='model\_level\_number', dimensions=['x', 'y'], \*\*kwargs)

## **Parameters**

- input\_cubes (iris.cube.Cube) -
- track (dask.dataframe.DataFrame) -
- **mask** (*iris.cube.Cube*) Cube containing mask (int id for tracked volumes 0 everywhere else).
- list (aggregators) list of iris.analysis.Aggregator instances
- **cell** (*int*) Integer id of cell to create masked cube for output.
- output\_path (str, optional) Default is './'.
- **output\_name** (*str*, *optional*) **Default** is 'Profiles'.
- width (int, optional) Default is 10000.
- **z\_coord** (*str*, *optional*) Name of the vertical coordinate in the cube. Default is 'model\_level\_number'.
- dimensions (list of str, optional) Default is ['x', 'y'].
- \*\*kwargs -

## Returns

## Return type None

## Parameters

- input\_cubes (iris.cube.Cube) -
- **track** (dask.dataframe.DataFrame) -
- **mask** (*iris.cube.Cube*) Cube containing mask (int id for tracked volumes 0 everywhere else).
- aggregators (list) list of iris.analysis.Aggregator instances
- output\_path (str, optional) Default is './'.
- **cell\_selection** (*optional*) **Default** is None.
- **output\_name** (*str*, *optional*) **Default** is 'Profiles'.
- width (int, optional) Default is 10000.
- **z\_coord** (*str*, *optional*) Name of the vertical coordinate in the cube. Default is 'model\_level\_number'.
- dimensions (list of str, optional) Default is ['x', 'y'].
- \*\*kwargs-

## Returns

## Return type None

- **cell** (*int*) Integer id of cell to create masked cube for output.
- Tracks (optional) Default is None.
- M\_total (subset of cube, optional) Default is None.
- M\_liquid (subset of cube, optional) Default is None.
- M\_frozen (subset of cube, optional) Default is None.
- **savedir** (*str*) Default is None.

## Returns

## Return type None

tobac.analysis.haversine(lat1, lon1, lat2, lon2)

Computes the Haversine distance in kilometers.

Calculates the Haversine distance between two points (based on implementation CIS https://github.com/ cedadev/cis).

#### Parameters

- **lon1** (*lat1*, ) First point or points as array in degrees.
- lon2 (lat2,) Second point or points as array in degrees.
- **Returns arclen \* RADIUS\_EARTH** Array of Distance(s) between the two points(-arrays) in kilometers.

#### Return type array

Create a histogram of the maximum, minimum or mean of a variable for the cells (series of features linked together over multiple timesteps) of a track. Essentially a wrapper of the numpy.histogram() method.

#### Parameters

- **Track** (*pandas*. *DataFrame*) The track containing the variable to create the histogram from.
- **variable** (*string*, *optional*) Column of the DataFrame with the variable on which the histogram is to be based on. Default is None.
- **bin\_edges** (*int or ndarray*, *optional*) If bin\_edges is an int, it defines the number of equal-width bins in the given range. If bins is a ndarray, it defines a monotonically increasing array of bin edges, including the rightmost edge.
- quantity ({ 'max', 'min', 'mean'}, optional) Flag determining wether to use maximum, minimum or mean of a variable from all timeframes the cell covers. Default is 'max'.
- **density** (*bool*, *optional*) If False, the result will contain the number of samples in each bin. If True, the result is the value of the probability density function at the bin, normalized such that the integral over the range is 1. Default is False.

#### Returns

- hist (ndarray) The values of the histogram
- bin\_edges (*ndarray*) The edges of the histogram
- **bin\_centers** (*ndarray*) The centers of the histogram intervalls

Raises ValueError – If quantity is not 'max', 'min' or 'mean'.

```
tobac.analysis.histogram_featurewise(Track, variable=None, bin_edges=None, den-
sity=False)
```

Create a histogram of a variable from the features (detected objects at a single time step) of a track. Essentially a wrapper of the numpy.histogram() method.

## **Parameters**

- **Track** (*pandas*. *DataFrame*) The track containing the variable to create the histogram from.
- **variable** (*string*, *optional*) Column of the DataFrame with the variable on which the histogram is to be based on. Default is None.
- **bin\_edges** (*int or ndarray*, *optional*) If bin\_edges is an int, it defines the number of equal-width bins in the given range. If bins is a sequence, it defines a monotonically increasing array of bin edges, including the rightmost edge.
- **density** (bool, optional) If False, the result will contain the number of samples in each bin. If True, the result is the value of the probability density function at the bin, normalized such that the integral over the range is 1. Default is False.

## Returns

- hist (ndarray) The values of the histogram
- bin\_edges (ndarray) The edges of the histogram
- bin\_centers (ndarray) The centers of the histogram intervalls

tobac.analysis.lifetime\_histogram(*Track*, *bin\_edges=array*([0, 20, 40, 60, 80, 100, 120, 140, 160, 180]), density=False, *return\_values=False*)

Compute the lifetime histogram of linked features.

## Parameters

- **Track** (*pandas.DataFrame*) Dataframe of linked features, containing the columns 'cell' and 'time\_cell'.
- **bin\_edges** (*int* or *ndarray*, *optional*) If bin\_edges is an int, it defines the number of equal-width bins in the given range. If bins is a ndarray, it defines a monotonically increasing array of bin edges, including the rightmost edge. The unit is minutes. Default is np.arange(0, 200, 20).
- **density** (*bool*, *optional*) If False, the result will contain the number of samples in each bin. If True, the result is the value of the probability density function at the bin, normalized such that the integral over the range is 1. Default is False.
- **return\_values** (*bool*, *optional*) Bool determining wether the lifetimes of the features are returned from this function. Default is False.

## Returns

- hist (*ndarray*) The values of the histogram.
- bin\_edges (ndarray) The edges of the histogram.
- bin\_centers (ndarray) The centers of the histogram intervalls.
- **minutes, optional** (*ndarray*) Numpy.array of the lifetime of each feature in minutes. Returned if return\_values is True.

| tobac.analysis.nearestneighbordistance_histogram              | (features, bin_edges=array([ 0, 500, |
|---------------------------------------------------------------|--------------------------------------|
|                                                               | 1000, 1500, 2000, 2500, 3000,        |
|                                                               | 3500, 4000, 4500, 5000, 5500,        |
|                                                               | 6000, 6500, 7000, 7500, 8000,        |
|                                                               | 8500, 9000, 9500, 10000, 10500,      |
|                                                               | 11000, 11500, 12000, 12500,          |
|                                                               | 13000, 13500, 14000, 14500, 15000,   |
|                                                               | 15500, 16000, 16500, 17000, 17500,   |
|                                                               | 18000, 18500, 19000, 19500, 20000,   |
|                                                               | 20500, 21000, 21500, 22000, 22500,   |
|                                                               | 23000, 23500, 24000, 24500, 25000,   |
|                                                               | 25500, 26000, 26500, 27000, 27500,   |
|                                                               | 28000, 28500, 29000, 29500]), den-   |
|                                                               | sity=False, method_distance=None,    |
|                                                               | return_values=False)                 |
| Create an nearest neighbor distance histogram of the features | s. If the DataFrame does not contai  |

Create an nearest neighbor distance histogram of the features. If the DataFrame does not contain a 'min\_distance' column, the distances are calculated.

## features

- **bin\_edges** [int or ndarray, optional] If bin\_edges is an int, it defines the number of equal-width bins in the given range. If bins is a ndarray, it defines a monotonically increasing array of bin edges, including the rightmost edge. Default is np.arange(0, 30000, 500).
- **density** [bool, optional] If False, the result will contain the number of samples in each bin. If True, the result is the value of the probability density function at the bin, normalized such that the integral over the range is 1. Default is False.
- **method\_distance** [{None, 'xy', 'latlon'}, optional] Method of distance calculation. 'xy' uses the length of the vector between the two features, 'latlon' uses the haversine distance. None checks wether the required coordinates are present and starts with 'xy'. Default is None.
- **return\_values** [bool, optional] Bool determining wether the nearest neighbor distance of the features are returned from this function. Default is False.

#### Returns

- hist (*ndarray*) The values of the histogram.
- **bin\_edges** (*ndarray*) The edges of the histogram.
- **distances, optional** (*ndarray*) A numpy array with the nearest neighbor distances of each feature.

tobac.analysis.velocity\_histogram(track, bin\_edges=array([ 0, 1, 2, 3, 4, 5, 6, 7, 8, 9, 10, 11, 12, 13, 14, 15, 16, 17, 18, 19, 20, 21, 22, 23, 24, 25, 26, 27, 28, 29]), density=False, method\_distance=None, re-

*turn\_values=False*)

Create an velocity histogram of the features. If the DataFrame does not contain a velocity column, the velocities are calculated.

## Parameters

• **track** (pandas.DataFrame) -

**DataFrame of the linked features, containing the columns 'cell',** 'time' and either 'projection\_x\_coordinate' and 'projection\_y\_coordinate' or 'latitude' and 'longitude'.

• **bin\_edges** (*int* or *ndarray*, *optional*) – If **bin\_edges** is an int, it defines the number of equal-width bins in the given range. If bins is a ndarray, it defines a monotonically

increasing array of bin edges, including the rightmost edge. Default is np.arange(0, 30000, 500).

- **density** (bool, optional) If False, the result will contain the number of samples in each bin. If True, the result is the value of the probability density function at the bin, normalized such that the integral over the range is 1. Default is False.
- methods\_distance({None, 'xy', 'latlon'}, optional)-Method of distance calculation, used to calculate the velocity. 'xy' uses the length of the vector between the two features, 'latlon' uses the haversine distance. None checks wether the required coordinates are present and starts with 'xy'. Default is None.
- **return\_values** (*bool*, *optional*) Bool determining wether the velocities of the features are returned from this function. Default is False.

#### Returns

- hist (*ndarray*) The values of the histogram.
- bin\_edges (ndarray) The edges of the histogram.
- velocities, optional (*ndarray*) Numpy array with the velocities of each feature.

## 20.3 tobac.centerofgravity module

Identify center of gravity and mass for analysis.

```
tobac.centerofgravity.calculate_cog(tracks, mass, mask)
```

Calculate center of gravity and mass for each tracked cell.

#### Parameters

- **tracks** (pandas.DataFrame) DataFrame containing trajectories of cell centers.
- **mass** (*iris.cube.Cube*) Cube of quantity (need coordinates 'time', 'geopotential\_height', 'projection\_x\_coordinate' and 'projection\_y\_coordinate').
- mask (*iris.cube.Cube*) Cube containing mask (int > where belonging to area/volume of feature, 0 else).
- **Returns tracks\_out** Dataframe containing t, x, y, z positions of center of gravity and total mass of each tracked cell at each timestep.

**Return type** pandas.DataFrame

## tobac.centerofgravity.calculate\_cog\_domain(mass)

Calculate center of gravity and mass for entire domain.

- **Parameters mass** (*iris.cube.Cube*) Cube of quantity (need coordinates 'time', 'geopotential\_height', 'projection\_x\_coordinate' and 'projection\_y\_coordinate').
- **Returns tracks\_out** Dataframe containing t, x, y, z positions of center of gravity and total mass of the entire domain.

Return type pandas.DataFrame

```
tobac.centerofgravity.calculate_cog_untracked(mass, mask)
```

Calculate center of gravity and mass for untracked domain parts.

## Parameters

• **mass** (*iris.cube.Cube*) - Cube of quantity (need coordinates 'time', 'geopotential\_height', 'projection\_x\_coordinate' and 'projection\_y\_coordinate').

- mask (*iris.cube.Cube*) Cube containing mask (int > where belonging to area/volume of feature, 0 else).
- **Returns tracks\_out** Dataframe containing t, x, y, z positions of center of gravity and total mass for untracked part of the domain.

#### Return type pandas.DataFrame

```
tobac.centerofgravity.center_of_gravity(cube_in)
```

Calculate center of gravity and sum of quantity.

**Parameters cube\_in** (*iris.cube.Cube*) – Cube (potentially masked) of quantity (need coordinates 'geopotential\_height', 'projection\_x\_coordinate' and 'projection\_y\_coordinate').

#### Returns

- x (float) X position of center of gravity.
- y (float) Y position of center of gravity.
- z (*float*) Z position of center of gravity.
- variable\_sum (float) Sum of quantity of over unmasked part of the cube.

## 20.4 tobac.feature\_detection module

Provide feature detection.

This module can work with any two-dimensional field. To identify the features, contiguous regions above or below a threshold are determined and labelled individually. To describe the specific location of the feature at a specific point in time, different spatial properties are used to describe the identified region. [2]\_

## References

```
tobac.feature_detection.feature_detection_multithreshold(field_in,
                                                                                         dxv=None.
                                                                            threshold=None,
                                                                            min num=0,
                                                                                                tar-
                                                                            get='maximum',
                                                                                              posi-
                                                                            tion threshold='center'.
                                                                            sigma_threshold=0.5,
                                                                            n_erosion_threshold=0,
                                                                            n_min_threshold=0,
                                                                            min_distance=0,
                                                                                               fea-
                                                                            ture_number_start=1,
                                                                            PBC_flag='none',
                                                                                               ver-
                                                                            tical coord=None,
                                                                            vertical_axis=None, de-
                                                                            tect subset=None, wave-
                                                                            length_filtering=None,
                                                                            dz=None,
                                                                            strict_thresholding=False)
     Perform feature detection based on contiguous regions.
```

The regions are above/below a threshold.

- **field\_in** (*iris.cube.Cube*) 2D field to perform the tracking on (needs to have coordinate 'time' along one of its dimensions),
- dxy (float) Grid spacing of the input data (in meter).
- thresholds (list of floats, optional) Threshold values used to select target regions to track. Default is None.
- target ({ 'maximum', 'minimum'}, optional) Flag to determine if tracking is targetting minima or maxima in the data. Default is 'maximum'.
- **position\_threshold** ({'center', 'extreme', 'weighted\_diff',) 'weighted\_abs'}, optional Flag choosing method used for the position of the tracked feature. Default is 'center'.
- **coord\_interp\_kind** (*str*, *optional*) The kind of interpolation for coordinates. Default is 'linear'. For 1d interp, { 'linear', 'nearest', 'nearest-up', 'zero',

'slinear', 'quadratic', 'cubic', 'previous', 'next' }.

For 2d interp, {'linear', 'cubic', 'quintic'}.

- **sigma\_threshold**(*float*, *optional*) Standard deviation for initial filtering step. Default is 0.5.
- **n\_erosion\_threshold** (*int*, *optional*) Number of pixel by which to erode the identified features. Default is 0.
- n\_min\_threshold (*int*, *optional*) Minimum number of identified features. Default is 0.
- min\_distance (float, optional) Minimum distance between detected features (in meter). Default is 0.
- feature\_number\_start (int, optional) Feature id to start with. Default is 1.
- **PBC\_flag** (*str('none', 'hdim\_1', 'hdim\_2', 'both')*) Sets whether to use periodic boundaries, and if so in which directions. 'none' means that we do not have periodic boundaries 'hdim\_1' means that we are periodic along hdim1 'hdim\_2' means that we are periodic along both horizontal dimensions
- **vertical\_coord** (*str*) Name of the vertical coordinate. If None, tries to auto-detect. It looks for the coordinate or the dimension name corresponding to the string.
- **vertical\_axis** (*int or None.*) The vertical axis number of the data. If None, uses vertical\_coord to determine axis. This must be >=0.
- **detect\_subset** (*dict-like or None*) Whether to run feature detection on only a subset of the data. If this is not None, it will subset the grid that we run feature detection on to the range specified for each axis specified. The format of this dict is: {axis-number: (start, end)}, where axis-number is the number of the axis to subset, start is inclusive, and end is exclusive. For example, if your data are oriented as (time, z, y, x) and you want to only detect on values between z levels 10 and 29, you would set: {1: (10, 30)}.
- wavelength\_filtering (tuple, optional) Minimum and maximum wavelength for horizontal spectral filtering in meter. Default is None.
- dz (float) Constant vertical grid spacing (m), optional. If not specified and the input is 3D, this function requires that *altitude* is available in the *features* input. If you specify a value here, this function assumes that it is the constant z spacing between points, even if `z\_coordinate\_name` is specified.

• **strict\_thresholding** (*Bool*, *optional*) – If True, a feature can only be detected if all previous thresholds have been met. Default is False.

Returns features - Detected features. The structure of this dataframe is explained here

### Return type pandas.DataFrame

tobac.feature\_detection.feature\_detection\_multithreshold\_timestep(data\_i,

i time, threshold=None,  $min_nm=0$ , target='maximum'. position\_threshold='center', sigma\_threshold=0.5, *n\_erosion\_threshold=0*,  $n_{min_{threshold}=0}$ , min distance=0, fea*ture\_number\_start=1*, PBC\_flag='none', vertical axis=None, dxy=-1, wave*length\_filtering=None*, *strict\_thresholding=False*)

Find features in each timestep.

Based on iteratively finding regions above/below a set of thresholds. Smoothing the input data with the Gaussian filter makes output less sensitive to noisiness of input data.

- data\_i (*iris.cube.Cube*) 2D field to perform the feature detection (single timestep) on.
- **threshold** (*float*, *optional*) Threshold value used to select target regions to track. Default is None.
- min\_num (int, optional) This parameter is not used in the function. Default is 0.
- target ({ 'maximum', 'minimum'}, optinal) Flag to determine if tracking is targetting minima or maxima in the data. Default is 'maximum'.
- **position\_threshold** ({'center', 'extreme', 'weighted\_diff',) 'weighted\_abs'}, optional Flag choosing method used for the position of the tracked feature. Default is 'center'.
- **sigma\_threshold**(*float*, *optional*) **Standard** deviation for initial filtering step. Default is 0.5.
- **n\_erosion\_threshold** (*int*, *optional*) Number of pixel by which to erode the identified features. Default is 0.
- n\_min\_threshold (*int*, *optional*) Minimum number of identified features. Default is 0.

- min\_distance (float, optional) Minimum distance between detected features (in meter). Default is 0.
- feature\_number\_start (int, optional) Feature id to start with. Default is 1.
- **PBC\_flag** (*str('none', 'hdim\_1', 'hdim\_2', 'both')*) Sets whether to use periodic boundaries, and if so in which directions. 'none' means that we do not have periodic boundaries 'hdim\_1' means that we are periodic along hdim1 'hdim\_2' means that we are periodic along both horizontal dimensions
- **vertical\_axis** (*int*) The vertical axis number of the data.
- dxy (float) Grid spacing in meter.
- wavelength\_filtering (tuple, optional) Minimum and maximum wavelength for spectral filtering in meter. Default is None.
- **strict\_thresholding** (*Bool*, *optional*) If True, a feature can only be detected if all previous thresholds have been met. Default is False.

Returns features\_threshold - Detected features for individual timestep.

#### Return type pandas DataFrame

tobac.feature\_detection.feature\_detection\_threshold(*data\_i*, *i\_time*, *threshold=None*,

min\_num=0, target='maximum', position\_threshold='center', sigma\_threshold=0.5, n\_erosion\_threshold=0, n\_min\_threshold=0, min\_distance=0, idx\_start=0, PBC\_flag='none', vertical\_axis=0)

Find features based on individual threshold value.

### Parameters

- data\_i (*iris.cube.Cube*) 2D field to perform the feature detection (single timestep) on.
- **i\_time** (*int*) Number of the current timestep.
- threshold (float, optional) -

Threshold value used to select target regions to track. Default is None.

- target ({ 'maximum', 'minimum'}, optional) Flag to determine if tracking is targetting minima or maxima in the data. Default is 'maximum'.
- **position\_threshold** ({'center', 'extreme', 'weighted\_diff',) 'weighted\_abs'}, optional Flag choosing method used for the position of the tracked feature. Default is 'center'.
- **sigma\_threshold**(*float*, *optional*) Standard deviation for initial filtering step. Default is 0.5.
- **n\_erosion\_threshold** (*int*, *optional*) Number of pixel by which to erode the identified features. Default is 0.
- n\_min\_threshold (*int*, *optional*) Minimum number of identified features. Default is 0.

- min\_distance (float, optional) Minimum distance between detected features (in meter). Default is 0.
- idx\_start (int, optional) Feature id to start with. Default is 0.
- **PBC\_flag** ({ 'none', 'hdim\_1', 'hdim\_2', 'both'}) Sets whether to use periodic boundaries, and if so in which directions. 'none' means that we do not have periodic boundaries 'hdim\_1' means that we are periodic along hdim1 'hdim\_2' means that we are periodic along both horizontal dimensions
- **vertical\_axis** (*int*) The vertical axis number of the data.

## Returns

- features\_threshold (pandas DataFrame) Detected features for individual threshold.
- **regions** (*dict*) Dictionary containing the regions above/below threshold used for each feature (feature ids as keys).

Determine feature position with regard to the horizontal dimensions in pixels from the identified region above threshold values

## Parameters

- hdim1\_indices (list) indices of pixels in region along first horizontal dimension
- hdim2\_indices (list) indices of pixels in region along second horizontal dimension
- vdim\_indices (list, optional) List of indices of feature along optional vdim (typically `z`)
- **region\_small** (2D or 3D array-like) A true/false array containing True where the threshold is met and false where the threshold isn't met. This array should be the the size specified by region\_bbox, and can be a subset of the overall input array (i.e., `track\_data`).
- **region\_bbox** (list or tuple with length of 4 or 6) The coordinates that region\_small occupies within the total track\_data array. This is in the order that the coordinates come from the `get\_label\_props\_in\_dict` function. For 2D data, this should be: (hdim1 start, hdim 2 start, hdim 1 end, hdim 2 end). For 3D data, this is: (vdim start, hdim1 start, hdim 2 start, vdim end, hdim 1 end, hdim 2 end).
- track\_data (2D or 3D array-like) 2D or 3D array containing the data
- threshold\_i (float) The threshold value that we are testing against
- **position\_threshold** ({ 'center', 'extreme', 'weighted\_diff', ') weighted abs'} How to select the single point position from our data. 'center' picks the geometrical centre of the region, and is typically not recommended. 'extreme' picks the maximum or minimum value inside the region (max/min set by

<code>`target`)</code> 'weighted\_diff' picks the centre of the region weighted by the distance from the threshold value

'weighted\_abs' picks the centre of the region weighted by the absolute values of the field

• target ({ 'maximum', 'minimum'}) - Used only when position\_threshold is set to 'extreme', this sets whether it is looking for maxima or minima.

- **PBC\_flag** ({ 'none', 'hdim\_1', 'hdim\_2', 'both'}) Sets whether to use periodic boundaries, and if so in which directions. 'none' means that we do not have periodic boundaries 'hdim\_1' means that we are periodic along hdim1 'hdim\_2' means that we are periodic along both horizontal dimensions
- hdim1\_min (*int*) Minimum real array index of the first horizontal dimension (for PBCs)
- hdim1\_max (*int*) Maximum real array index of the first horizontal dimension (for PBCs) Note that this coordinate is INCLUSIVE, meaning that this is the maximum co-ordinate value, and it is not a length.
- hdim2\_min (*int*) Minimum real array index of the first horizontal dimension (for PBCs)
- hdim2\_max (*int*) Maximum real array index of the first horizontal dimension (for PBCs) Note that this coordinate is INCLUSIVE, meaning that this is the maximum co-ordinate value, and it is not a length.
- **Returns** If input data is 2D, this will be a 2-element tuple of floats, where the first element is the feature position along the first horizontal dimension and the second element is the feature position along the second horizontal dimension. If input data is 3D, this will be a 3-element tuple of floats, where the first element is the feature position along the vertical dimension and the second two elements are the feature position on the first and second horizontal dimensions. Note for PBCs: this point *can* be >hdim1\_max or hdim2\_max if the point is between hdim1\_max and hdim1\_min. For example, if a feature lies exactly between hdim1\_max and hdim1\_min, the output could be between hdim1\_max and hdim1\_max+1. While a value between hdim1\_min.

Return type 2-element or 3-element tuple of floats

| <pre>tobac.feature_detection.filter_min_distance</pre> | (features,              | dxy=None,          |
|--------------------------------------------------------|-------------------------|--------------------|
|                                                        | dz=None,                | min_distance=None, |
|                                                        | $x\_coordinate\_name=N$ | lone,              |
|                                                        | y_coordinate_name=N     | lone,              |
|                                                        | z_coordinate_name=N     | lone, tar-         |
|                                                        | get='maximum',          | PBC_flag='none',   |
|                                                        | $min_h1=0, max_h$       | $h1=0, min_h2=0,$  |
|                                                        | $max_h2=0)$             |                    |

Function to remove features that are too close together. If two features are closer than *min\_distance*, it keeps the larger feature.

- features (pandas DataFrame) features
- dxy (float) Constant horzontal grid spacing (m).
- dz (float) Constant vertical grid spacing (m), optional. If not specified and the input is 3D, this function requires that z\_coordinate\_name is available in the *features* input. If you specify a value here, this function assumes that it is the constant z spacing between points, even if `z\_coordinate\_name` is specified.
- min\_distance (float) minimum distance between detected features (m)
- **x\_coordinate\_name** (*str*) The name of the x coordinate to calculate distance based on in meters. This is typically *projection\_x\_coordinate*. Currently unused.
- **y\_coordinate\_name** (*str*) The name of the y coordinate to calculate distance based on in meters. This is typically *projection\_y\_coordinate*. Currently unused.

- **z\_coordinate\_name** (*str or None*) The name of the z coordinate to calculate distance based on in meters. This is typically *altitude*. If None, tries to auto-detect.
- target ({ 'maximum', 'minimum'}, optional) Flag to determine if tracking is targetting minima or maxima in the data. Default is 'maximum'.
- **PBC\_flag** (*str('none', 'hdim\_1', 'hdim\_2', 'both')*) Sets whether to use periodic boundaries, and if so in which directions. 'none' means that we do not have periodic boundaries 'hdim\_1' means that we are periodic along hdim1 'hdim\_2' means that we are periodic along both horizontal dimensions
- min\_h1 (*int*, *optional*) Minimum real point in hdim\_1, for use with periodic boundaries.
- **max\_h1** (*int*, *optional*) Maximum point in hdim\_1, exclusive. max\_h1-min\_h1 should be the size.
- min\_h2 (*int*, *optional*) Minimum real point in hdim\_2, for use with periodic boundaries.
- max\_h2 (int, optional) Maximum point in hdim\_2, exclusive. max\_h2-min\_h2 should be the size.

**Returns** features after filtering

Return type pandas DataFrame

Remove features where its regions surround newly detected feature regions.

## Parameters

- **features\_thresholds** (*pandas.DataFrame*) Dataframe containing detected features.
- **regions\_i** (*dict*) Dictionary containing the regions above/below threshold for the newly detected feature (feature ids as keys).
- **regions\_old** (*dict*) Dictionary containing the regions above/below threshold from previous threshold (feature ids as keys).
- **Returns features\_thresholds** Dataframe containing detected features excluding those that are superseded by newly detected ones.

#### **Return type** pandas.DataFrame

tobac.feature\_detection.test\_overlap(region\_inner, region\_outer)

Test for overlap between two regions

## Parameters

- region\_1 (list) list of 2-element tuples defining the indices of all cell in the region
- region\_2 (list) list of 2-element tuples defining the indices of all cell in the region

Returns overlap – True if there are any shared points between the two regions

## Return type bool

# 20.5 tobac.merge\_split module

Tobac merge and split This submodule is a post processing step to address tracked cells which merge/split. The first iteration of this module is to combine the cells which are merging but have received a new cell id (and are considered a new cell) once merged. In general this submodule will label merged/split cells with a TRACK number in addition to its CELL number.

tobac.merge\_split\_MEST(TRACK, dxy, distance=None, frame\_len=5)

function to postprocess tobac track data for merge/split cells using a minimum euclidian spanning tree

## Parameters

- **TRACK** (*pandas.core.frame.DataFrame*) Pandas dataframe of tobac Track information
- dxy (float, mandatory) The x/y grid spacing of the data. Should be in meters.
- **distance** [float, optional] Distance threshold determining how close two features must be in order to consider merge/splitting. Default is 25x the x/y grid spacing of the data, given in dxy. The distance should be in units of meters.
- **frame\_len** [float, optional] Threshold for the maximum number of frames that can separate the end of cell and the start of a related cell. Default is five (5) frames.

## Returns

**d** –

xarray dataset of tobac merge/split cells with parent and child designations.

Parent/child variables include:

- cell\_parent\_track\_id: The associated track id for each cell. All cells that have merged or split will have the same parent track id. If a cell never merges/splits, only one cell will have a particular track id.
- feature\_parent\_cell\_id: The associated parent cell id for each feature. All features in a given cell will have the same cell id. This is the original TRACK cell\_id.
- feature\_parent\_track\_id: The associated parent track id for each feature. This is not the same as the cell id number.
- track\_child\_cell\_count: The total number of features belonging to all child cells of a given track id.
- cell\_child\_feature\_count: The total number of features for each cell.

Return type xarray.core.dataset.Dataset

**Example usage:** d = merge\_split\_MEST(Track) ds = tobac.utils.standardize\_track\_dataset(Track, refl\_mask) both\_ds = xr.merge([ds, d],compat ='override') both\_ds = tobac.utils.compress\_all(both\_ds) both\_ds.to\_netcdf(os.path.join(savedir,'Track\_features\_merges.nc'))

# 20.6 tobac.plotting module

Provide methods for plotting analyzed data.

Plotting routines including both visualizations for the entire dataset including all tracks, and detailed visualizations for individual cells and their properties.

## References

tobac.plotting.animation\_mask\_field(track, features, field, mask, interval=500, figsize=(10,

10), \*\*kwargs)

Create animation of field, features and segments of all timeframes.

#### Parameters

- **track** (*pandas*.*DataFrame*) Output of linking\_trackpy.
- **features** (pandas.DataFrame) Output of the feature detection.
- field (iris.cube.Cube) Original input data.
- **mask** (*iris.cube.Cube*) Cube containing mask (int id for tacked volumes 0 everywhere else), output of the segmentation step.
- interval (int, optional) Delay between frames in milliseconds. Default is 500.
- **figsize** (tupel of float, optional) Width, height of the plot in inches. Default is (10, 10).
- \*\*kwargs -

Returns animation - Created animation as object.

**Return type** matplotlib.animation.FuncAnimation

## tobac.plotting.make\_map(axes)

Configure the parameters of cartopy for plotting.

**Parameters axes** (*cartopy.mpl.geoaxes.GeoAxesSubplot*) – GeoAxesSubplot to configure.

Returns axes - Cartopy axes to configure

Return type cartopy.mpl.geoaxes.GeoAxesSubplot

Plot the trajectories of the cells on a map.

#### Parameters

- **track** (*pandas*. *DataFrame*) Dataframe containing the linked features with a column 'cell'.
- **axis\_extent** (*matplotlib.axes*, *optional*) Array containing the bounds of the longitude and latitude values. The structure is [long\_min, long\_max, lat\_min, lat\_max]. Default is None.
- **figsize**(tuple of floats, optional) Width, height of the plot in inches. Default is (10, 10).
- **axes** (cartopy.mpl.geoaxes.GeoAxesSubplot, optional) GeoAxesSubplot to use for plotting. Default is None.
- untracked\_cell\_value (int or np.nan, optional) Value of untracked cells in track['cell']. Default is -1.

**Returns axes** – Axes with the plotted trajectories.

**Return type** cartopy.mpl.geoaxes.GeoAxesSubplot

**Raises** ValueError – If no axes is passed.

Plot the histogram of a variable based on the cells.

## Parameters

- **track** (*pandas.DataFrame*) DataFrame of the features containing the variable as column and a column 'cell'.
- **bin\_edges** (*int or ndarray*) If bin\_edges is an int, it defines the number of equalwidth bins in the given range. If bins is a sequence, it defines a monotonically increasing array of bin edges, including the rightmost edge.
- **variable** (*string*) Column of the DataFrame with the variable on which the histogram is to be based on. Default is None.
- quantity ({ 'max', 'min', 'mean'}, optional) Flag determining wether to use maximum, minimum or mean of a variable from all timeframes the cell covers. Default is 'max'.
- **axes** (*matplotlib.axes.Axes*, *optional*) Matplotlib axes to plot on. Default is None.
- **density** (*bool*, *optional*) If False, the result will contain the number of samples in each bin. If True, the result is the value of the probability density function at the bin, normalized such that the integral over the range is 1. Default is False.
- \*\*kwargs-

Returns plot\_hist – List containing the matplotlib.lines.Line2D instance of the histogram

## Return type list

```
tobac.plotting.plot_histogram_featurewise(Track, bin_edges, variable, axes=None, den-
sity=False, **kwargs)
```

Plot the histogram of a variable based on the features.

## Parameters

- **Track** (*pandas.DataFrame*) DataFrame of the features containing the variable as column.
- **bin\_edges** (*int or ndarray*) If bin\_edges is an int, it defines the number of equalwidth bins in the given range. If bins is a sequence, it defines a monotonically increasing array of bin edges, including the rightmost edge.
- **variable** (*str*) Column of the DataFrame with the variable on which the histogram is to be based on.
- **axes** (*matplotlib.axes.Axes*, *optional*) Matplotlib axes to plot on. Default is None.
- **density** (*bool*, *optional*) If False, the result will contain the number of samples in each bin. If True, the result is the value of the probability density function at the bin, normalized such that the integral over the range is 1. Default is False.
- \*\*kwargs-

Returns plot\_hist - List containing the matplotlib.lines.Line2D instance of the histogram

Return type list

tobac.plotting.plot\_lifetime\_histogram(track, axes=None, bin\_edges=array([ 0, 20, 40, 60, 80, 100, 120, 140, 160, 180]), density=False, \*\*kwargs)

Plot the liftetime histogram of the cells.

## Parameters

- **track** (*pandas.DataFrame*) DataFrame of the features containing the columns 'cell' and 'time\_cell'.
- **axes** (matplotlib.axes.Axes, optional) Matplotlib axes to plot on. Default is None.
- **bin\_edges** (*int or ndarray*, *optional*) If bin\_edges is an int, it defines the number of equal-width bins in the given range. If bins is a sequence, it defines a monotonically increasing array of bin edges, including the rightmost edge. Default is np.arange(0, 200, 20).
- **density** (*bool*, *optional*) If False, the result will contain the number of samples in each bin. If True, the result is the value of the probability density function at the bin, normalized such that the integral over the range is 1. Default is False.
- \*\*kwargs -

Returns plot\_hist – List containing the matplotlib.lines.Line2D instance of the histogram

#### Return type list

tobac.plotting.plot\_lifetime\_histogram\_bar(*track*, axes=None, bin\_edges=array([ 0, 20, 40, 60, 80, 100, 120, 140, 160, 180]), density=False, width\_bar=1, shift=0.5, \*\*kwargs)

Plot the liftetime histogram of the cells as bar plot.

#### Parameters

- **track** (*pandas.DataFrame*) DataFrame of the features containing the columns 'cell' and 'time\_cell'.
- **axes** (matplotlib.axes.Axes, optional) Matplotlib axes to plot on. Default is None.
- **bin\_edges** (*int or ndarray*, *optional*) If bin\_edges is an int, it defines the number of equal-width bins in the given range. If bins is a sequence, it defines a monotonically increasing array of bin edges, including the rightmost edge.
- **density** (*bool*, *optional*) If False, the result will contain the number of samples in each bin. If True, the result is the value of the probability density function at the bin, normalized such that the integral over the range is 1. Default is False.
- width\_bar (float) Width of the bars. Default is 1.
- **shift** (*float*) Value to shift the bin centers to the right. Default is 0.5.
- \*\*kwargs –

**Returns** plot\_hist – matplotlib.container.BarContainer instance of the histogram

Return type matplotlib.container.BarContainer

| tobac.plotting.plot_mask_cell_individual_3Dstati                                  | .c (cell_i, track, cog, features,           |
|-----------------------------------------------------------------------------------|---------------------------------------------|
| ······································                                            | mask_total, field_contour,                  |
|                                                                                   | field_filled, axes=None,                    |
|                                                                                   | xlim=None, ylim=None, la-                   |
|                                                                                   | bel_field_contour=None,                     |
|                                                                                   | cmap_field_contour='Blues',                 |
|                                                                                   | norm_field_contour=None,                    |
|                                                                                   | linewidths_contour=0.8,                     |
|                                                                                   | contour_labels=False,                       |
|                                                                                   | vmin_field_contour=0,                       |
|                                                                                   | vmax_field_contour=50, lev-                 |
|                                                                                   | els_field_contour=None,                     |
|                                                                                   | nlevels_field_contour=10,                   |
|                                                                                   | label_field_filled=None,                    |
|                                                                                   | <pre>cmap_field_filled='summer',</pre>      |
|                                                                                   | norm_field_filled=None,                     |
|                                                                                   | vmin_field_filled=0,                        |
|                                                                                   | vmax_field_filled=100,                      |
|                                                                                   | levels_field_filled=None,                   |
|                                                                                   | nlevels_field_filled=10, title=None,        |
|                                                                                   | feature_number=False, ele=10.0,             |
| Make plots for call in fixed from and with one background field a                 | azim=210.0)                                 |
| Make plots for cell in fixed frame and with one background field a Input: Output: | s ming and one background neid as contrours |
| tobac.plotting.plot_mask_cell_individual_follow(                                  | cell_i, track, cog, features,               |
|                                                                                   | mask_total, field_contour, field_filled,    |
|                                                                                   | axes=None, width=10000,                     |
|                                                                                   | label_field_contour=None,                   |
|                                                                                   | <pre>cmap_field_contour='Blues',</pre>      |
|                                                                                   | norm_field_contour=None,                    |
|                                                                                   | linewidths_contour=0.8,                     |
|                                                                                   | contour_labels=False,                       |
|                                                                                   | vmin_field_contour=0,                       |
|                                                                                   | vmax_field_contour=50, lev-                 |
|                                                                                   | els_field_contour=None,                     |
|                                                                                   | nlevels_field_contour=10,                   |

*nlevels\_field\_filled=10, title=None*) Make individual plot for cell centred around cell and with one background field as filling and one background

label\_field\_filled=None, cmap\_field\_filled='summer', norm\_field\_filled=None, vmin\_field\_filled=0, vmax\_field\_filled=100, levels\_field\_filled=None,

field as contrours Input: Output:

```
tobac.plotting.plot_mask_cell_individual_static(cell_i,
                                                                              track,
                                                                                        cog.
                                                                                                features.
                                                                    mask_total, field_contour, field_filled,
                                                                    axes=None, xlim=None, ylim=None,
                                                                    label_field_contour=None,
                                                                    cmap_field_contour='Blues',
                                                                   norm_field_contour=None,
                                                                    linewidths contour=0.8,
                                                                    contour_labels=False,
                                                                    vmin_field_contour=0,
                                                                    vmax_field_contour=50,
                                                                                                     lev-
                                                                    els_field_contour=None,
                                                                    nlevels_field_contour=10,
                                                                    label_field_filled=None,
                                                                    cmap_field_filled='summer',
                                                                    norm_field_filled=None,
                                                                    vmin_field_filled=0,
                                                                    vmax_field_filled=100,
                                                                    levels field filled=None.
                                                                   nlevels_field_filled=10,
                                                                                             title=None,
                                                                   feature number=False)
     Make plots for cell in fixed frame and with one background field as filling and one background field as contrours
     Input: Output:
```

Make plots for all cells with fixed frame including entire development of the cell and with one background field as filling and one background field as contrours Input: Output:

| tobac.plotting.plot_mask_cell_track_3Dstatic | (cell, track, o | cog, features, mask_total, |
|----------------------------------------------|-----------------|----------------------------|
|                                              | field_contour,  | field_filled, width=10000, |
|                                              | $n_extend=1$ ,  | name='test', plot-         |
|                                              | dir='./',       | file_format=['png'],       |
|                                              | figsize=(3.9370 | 007874015748,              |
|                                              |                 | 15748), dpi=300, **kwargs) |

Make plots for all cells with fixed frame including entire development of the cell and with one background field as filling and one background field as contrours Input: Output:

| <pre>tobac.plotting.plot_mask_cell_track_follow(cell, track, cog, features, mask_total,</pre>                                                                                                    |
|----------------------------------------------------------------------------------------------------|
| 3.937007874015748), dpi=300, **kwargs)                                                                                                    |
| Make plots for all cells centred around cell and with one background field as filling and one background field as contrours Input: Output:                                                                                                    |
| tobac.plotting. <b>plot_mask_cell_track_static</b> ( <i>cell, track, cog, features, mask_total, field_contour, field_filled, width=10000, n_extend=1, name='test', plot-dir='./', file_format=['png'], figsize=(3.937007874015748, 3.937007874015748), dpi=300, **kwargs)</i><br>Make plots for all cells with fixed frame including entire development of the cell and with one background field |

as filling and one background field as contrours Input: Output:

| tobac.plotting.plot_mask_cell_track_static_timeseries | (cell, track, co    | og, fea-     |
|-------------------------------------------------------|---------------------|--------------|
|                                                       | tures, m            | ask_total,   |
|                                                       | field_contour, fi   | ield_filled, |
|                                                       | track_variable=Non  | ıe,          |
|                                                       | variable=None,      | vari-        |
|                                                       | able_ylabel=None,   | vari-        |
|                                                       | able_label=[None],  |              |
|                                                       | variable_legend=Fa  | lse,         |
|                                                       | variable_color=Nor  | ıe,          |
|                                                       | width=10000, n_     | extend=1,    |
|                                                       | name='test', pl     | otdir='./',  |
|                                                       | file_format=['png'] | , fig-       |
|                                                       | size=(7.8740157480  | )31496,      |
|                                                       | 3.937007874015748   | 3),          |
|                                                       | dpi=300, **kwargs)  | )            |

Make plots for all cells with fixed frame including entire development of the cell and with one background field as filling and one background field as contrours Input: Output:

| tobac.plotting.plot_tracks_mask_field | (track,      | field,   | mask,      | features,      | axes=None     | е,         |
|---------------------------------------|--------------|----------|------------|----------------|---------------|------------|
|                                       | axis_exte    | nt=None  | 2,         | plot_          | outline=True  | е,         |
|                                       | plot_mar     | ker=Tru  | е,         | mari           | ker_track='x  | ',         |
|                                       | markersiz    | ze_track | =4,        | plot_i         | number=True   | e,         |
|                                       | plot_feat    | ures=Fa  | lse,       | marker_j       | feature=None  | e,         |
|                                       | markersiz    | ze_featu | re=None,   | title=1        | Vone, ti      | i-         |
|                                       | $tle\_str=N$ | lone, vm | in=None,   | vmax=None      | , n_levels=50 | Э,         |
|                                       | cmap='v      | iridis', | exten      | d = 'neither', | orienta       | <i>1</i> - |
|                                       | tion_colo    | orbar='h | orizontal' | , pad_c        | olorbar=0.05  | 5,         |
|                                       | label_col    | lorbar=1 | Vone,      | fraction_co    | lorbar=0.046  | 5,         |
|                                       | rasterized   | d=True,  | linewidth_ | contour=1)     |               |            |

Plot field, features and segments of a timeframe and on a map projection. It is required to pass vmin, vmax, axes and axis\_extent as keyword arguments.

- **track** (*pandas.DataFrame*) One or more timeframes of a dataframe generated by linking\_trackpy.
- **field** (*iris.cube.Cube*) One frame/time step of the original input data.
- **mask** (*iris.cube.Cube*) One frame/time step of the Cube containing mask (int id for tracked volumes 0 everywhere else), output of the segmentation step.
- **features** (*pandas.DataFrame*) Output of the feature detection, one or more frames/time steps.
- **axes** (*cartopy.mpl.geoaxes.GeoAxesSubplot*) GeoAxesSubplot to use for plotting. Default is None.
- **axis\_extent** (*ndarray*) Array containing the bounds of the longitude and latitude values. The structure is [long\_min, long\_max, lat\_min, lat\_max]. Default is None.
- **plot\_outline** (*bool*, *optional*) Boolean defining whether the outlines of the segments are plotted. Default is True.
- **plot\_marker** (*bool*, *optional*) Boolean defining whether the positions of the features from the track dataframe are plotted. Default is True.

- marker\_track (*str*, *optional*) String defining the shape of the marker for the feature positions from the track dataframe. Default is 'x'.
- markersize\_track (*int*, *optional*) Int defining the size of the marker for the feature positions from the track dataframe. Default is 4.
- **plot\_number** (*bool*, *optional*) Boolean defining wether the index of the cells is plotted next to the individual feature position. Default is True.
- **plot\_features** (*bool*, *optional*) Boolean defining wether the positions of the features from the features dataframe are plotted. Default is True.
- **marker\_feature** (*optional*) String defining the shape of the marker for the feature positions from the features dataframe. Default is None.
- **markersize\_feature** (*optional*) Int defining the size of the marker for the feature positions from the features dataframe. Default is None.
- title (*str*, *optional*) Flag determining the title of the plot. 'datestr' uses date and time of the field. None sets not title. Default is None.
- **title\_str** (*str*, *optional*) Additional string added to the beginning of the title. Default is None.
- **vmin** (*float*) Lower bound of the colorbar. Default is None.
- **vmax** (*float*) Upper bound of the colorbar. Default is None.
- **n\_levels** (*int*, *optional*) Number of levels of the contour plot of the field. Default is 50.
- **cmap** ({ 'viridis', ...}, optional) Colormap of the countour plot of the field. matplotlib.colors. Default is 'viridis'.
- **extend** (*str*, *optional*) Determines the coloring of values that are outside the levels range. If 'neither', values outside the levels range are not colored. If 'min', 'max' or 'both', color the values below, above or below and above the levels range. Values below min(levels) and above max(levels) are mapped to the under/over values of the Colormap. Default is 'neither'.
- **orientation\_colorbar** (*str*, *optional*) Orientation of the colorbar, 'horizontal' or 'vertical' Default is 'horizontal'.
- **pad\_colorbar** (*float*, *optional*) Fraction of original axes between colorbar and new image axes. Default is 0.05.
- **label\_colorbar** (*str*, *optional*) Label of the colorbar. If none, name and unit of the field are used. Default is None.
- **fraction\_colorbar** (*float*, *optional*) Fraction of original axes to use for colorbar. Default is 0.046.
- **rasterized** (*bool*, *optional*) True enables, False disables rasterization. Default is True.
- **linewidth\_contour** (*int*, *optional*) Linewidth of the contour plot of the segments. Default is 1.

**Returns** axes – Axes with the plot.

Return type cartopy.mpl.geoaxes.GeoAxesSubplot

Raises ValueError – If axes are not cartopy.mpl.geoaxes.GeoAxesSubplot.

If mask.ndim is neither 2 nor 3.

```
tobac.plotting.plot_tracks_mask_field_loop(track,
                                                                    field.
                                                                               mask,
                                                                                          features.
                                                         axes=None,
                                                                       name=None,
                                                                                      plot dir='./',
                                                        figsize = (3.937007874015748,
                                                         3.937007874015748),
                                                                                 dpi=300,
                                                                                              mar-
                                                         gin left=0.05,
                                                                        margin right=0.05,
                                                                                              mar-
                                                         gin bottom=0.05,
                                                                                  margin top=0.05,
                                                         **kwargs)
```

Plot field, feature positions and segments onto individual maps for all timeframes and save them as pngs.

## Parameters

- track (pandas.DataFrame) Output of linking\_trackpy.
- **field** (*iris.cube.Cube*) Original input data.
- **mask** (*iris.cube.Cube*) Cube containing mask (int id for tacked volumes, 0 everywhere else). Output of the segmentation step.
- **features** (pandas.DataFrame) Output of the feature detection.
- **axes** (*cartopy.mpl.geoaxes.GeoAxesSubplot*, *optional*) Not used. Default is None.
- **name** (*str*, *optional*) Filename without file extension. Same for all pngs. If None, the name of the field is used. Default is None.
- plot\_dir (str, optional) Path where the plots will be saved. Default is './'.
- **figsize** (tuple of floats, optional) Width, height of the plot in inches. Default is (10/2.54, 10/2.54).
- dpi (int, optional) Plot resolution. Default is 300.
- margin\_left (float, optional) The position of the left edge of the axes, as a fraction of the figure width. Default is 0.05.
- margin\_right (float, optional) The position of the right edge of the axes, as a fraction of the figure width. Default is 0.05.
- margin\_bottom (float, optional) The position of the bottom edge of the axes, as a fraction of the figure width. Default is 0.05.
- margin\_top (float, optional) The position of the top edge of the axes, as a fraction of the figure width. Default is 0.05.
- \*\*kwargs-

## Returns

Return type None

# 20.7 tobac.segmentation module

Provide segmentation techniques.

Segmentation techniques are used to associate areas or volumes to each identified feature. The segmentation is implemented using watershedding techniques from the field of image processing with a fixed threshold value. This value has to be set specifically for every type of input data and application. The segmentation can be performed for both two-dimensional and three-dimensional data. At each timestep, a marker is set at the position (weighted mean center) of each feature identified in the detection step in an array otherwise filled with zeros. In case of the three-dimentional watershedding, all cells in the column above the weighted mean center position of the identified features fulfilling the threshold condition are set to the respective marker. The algorithm then fills the area (2D) or volume (3D) based on the input field starting from these markers until reaching the threshold. If two or more features are directly connected, the border runs along the watershed line between the two regions. This procedure creates a mask that has the same form as the input data, with the corresponding integer number at all grid points that belong to a feature, else with zero. This mask can be conveniently and efficiently used to select the volume of each feature at a specific time step for further analysis or visialization.

## References

tobac.segmentation.add\_markers(features, marker\_arr, seed\_3D\_flag, seed\_3D\_size=5, level=None, PBC\_flag='none')

Adds markers for watershedding using the *features* dataframe to the marker\_arr.

## **Parameters**

- features (pandas.DataFrame) Features for one point in time to add as markers.
- marker\_arr (2D or 3D array-like) Array to add the markers to. Assumes a (z, y, x) configuration.
- seed\_3D\_flag(str('column', 'box'))-

Seed 3D field at feature positions with either the full column or a box of user-set size

- **seed\_3D\_size** (int or tuple (dimensions equal to dimensions of *field*)) This sets the size of the seed box when *seed\_3D\_flag* is 'box'. If it's an integer, the seed box is identical in all dimensions. If it's a tuple, it specifies the seed area for each dimension separately. Note: we recommend the use of odd numbers for this. If you give an even number, your seed box will be biased and not centered around the feature. Note: if two seed boxes overlap, the feature that is seeded will be the closer feature.
- **level** (*slice or None*) If *seed\_3D\_flag* is 'column', the levels at which to seed the cells for the watershedding algorithm. If None, seeds all levels.
- **PBC\_flag** ({ 'none', 'hdim\_1', 'hdim\_2', 'both'}) Sets whether to use periodic boundaries, and if so in which directions. 'none' means that we do not have periodic boundaries 'hdim\_1' means that we are periodic along hdim1 'hdim\_2' means that we are periodic along both horizontal dimensions

### **Returns** The marker array

**Return type** 2D or 3D array like (same type as *marker\_arr*)

tobac.segmentation.check\_add\_unseeded\_across\_bdrys(dim\_to\_run: str, segmentation\_mask: numpy.array, unseeded\_labels: numpy.array, border\_min: int, border\_max: int, markers\_arr: numpy.array, inplace: bool = True)

Add new markers to unseeded but eligible regions when they are bordering an appropriate boundary.

- dim\_to\_run ({ 'hdim\_1', 'hdim\_2'}) what dimension to run
- **segmentation\_mask** (*np.array*) the incomming segmentation mask
- unseeded\_labels (np.array) The list of labels that are unseeded
- **border\_min** (*int*) minimum real point in the dimension we are running on
- **border\_max** (*int*) maximum real point in the dimension we are running on (inclusive)

- markers\_arr (np.array) The array of markers to re-run segmentation with
- **inplace** (bool) whether or not to modify markers\_arr in place

## Returns

Return type markers\_arr with new markers added

**Use watershedding to determine region above a threshold** value around initial seeding position for all time steps of the input data. Works both in 2D (based on single seeding point) and 3D and returns a mask with zeros everywhere around the identified regions and the feature id inside the regions.

Calls segmentation\_timestep at each individal timestep of the input data.

features [pandas.DataFrame] Output from trackpy/maketrack.

field [iris.cube.Cube] Containing the field to perform the watershedding on.

dxy [float] Grid spacing of the input data.

Output: segmentation\_out: iris.cube.Cube

Cloud mask, 0 outside and integer numbers according to track inside the cloud

- **threshold** [float, optional] Threshold for the watershedding field to be used for the mask. Default is 3e-3.
- **target** [{'maximum', 'minimum'}, optional] Flag to determine if tracking is targetting minima or maxima in the data. Default is 'maximum'.
- **level** [slice of iris.cube.Cube, optional] Levels at which to seed the cells for the watershedding algorithm. Default is None.
- **method** [{'watershed'}, optional] Flag determining the algorithm to use (currently watershedding implemented). 'random\_walk' could be uncommented.
- max\_distance [float, optional] Maximum distance from a marker allowed to be classified as belonging to that cell. Default is None.
- vertical\_coord [{'auto', 'z', 'model\_level\_number', 'altitude',]

'geopotential\_height'}, optional

Name of the vertical coordinate for use in 3D segmentation case

- **PBC\_flag** [{'none', 'hdim\_1', 'hdim\_2', 'both'}] Sets whether to use periodic boundaries, and if so in which directions. 'none' means that we do not have periodic boundaries 'hdim\_1' means that we are periodic along hdim1 'hdim\_2' means that we are periodic along hdim2 'both' means that we are periodic along both horizontal dimensions
- seed\_3D\_flag: str('column', 'box')

Seed 3D field at feature positions with either the full column (default) or a box of user-set size

seed\_3D\_size: int or tuple (dimensions equal to dimensions of *field*) This sets the size of the seed box when *seed\_3D\_flag* is 'box'. If it's an integer, the seed box is identical in all dimensions. If it's a tuple, it specifies the seed area for each dimension separately. Note: we

recommend the use of odd numbers for this. If you give an even number, your seed box will be biased and not centered around the feature.

- segment\_number\_below\_threshold: int the marker to use to indicate a segmentation point is below the threshold.
- **segment\_number\_unassigned: int** the marker to use to indicate a segmentation point is above the threshold but unsegmented.
- **segmentation\_out** [iris.cube.Cube] Mask, 0 outside and integer numbers according to track inside the area/volume of the feature.
- **features\_out** [pandas.DataFrame] Feature dataframe including the number of cells (2D or 3D) in the segmented area/volume of the feature at the timestep.

ValueError If field\_in.ndim is neither 3 nor 4 and 'time' is not included in coords.

Wrapper for the segmentation()-function.

Wrapper for the segmentation()-function.

tobac.segmentation\_timestep (field\_in, features\_in, dxy, threshold=0.003, target='maximum', level=None, method='watershed', max\_distance=None, vertical\_coord=None, PBC\_flag='none', seed\_3D\_flag='column', seed\_3D\_size=5, segment\_number\_below\_threshold=0, segment\_number\_unassigned=0)

Perform watershedding for an individual time step of the data. Works for both 2D and 3D data

- **field\_in** (*iris.cube.Cube*) Input field to perform the watershedding on (2D or 3D for one specific point in time).
- **features\_in** (*pandas*. *DataFrame*) Features for one specific point in time.
- dxy (float) Grid spacing of the input data in metres
- **threshold** (*float*, *optional*) Threshold for the watershedding field to be used for the mask. Default is 3e-3.
- **target** ({ 'maximum', 'minimum'}, optional) Flag to determine if tracking is targetting minima or maxima in the data to determine from which direction to approach the threshold value. Default is 'maximum'.
- **level** (*slice of iris.cube.Cube, optional*) Levels at which to seed the cells for the watershedding algorithm. Default is None.
- **method** ({ 'watershed'}, optional) Flag determining the algorithm to use (currently watershedding implemented). 'random\_walk' could be uncommented.
- **max\_distance** (*float*, *optional*) Maximum distance from a marker allowed to be classified as belonging to that cell. Default is None.

- **vertical\_coord** (*str*, *optional*) Vertical coordinate in 3D input data. If None, input is checked for one of {'z', 'model\_level\_number', 'altitude', 'geopotential\_height'} as a likely coordinate name
- **PBC\_flag** ({ 'none', 'hdim\_1', 'hdim\_2', 'both'}) Sets whether to use periodic boundaries, and if so in which directions. 'none' means that we do not have periodic boundaries 'hdim\_1' means that we are periodic along hdim1 'hdim\_2' means that we are periodic along both horizontal dimensions
- seed\_3D\_flag(str('column', 'box'))-

Seed 3D field at feature positions with either the full column (default) or a box of userset size

- **seed\_3D\_size** (int or tuple (dimensions equal to dimensions of *field*)) This sets the size of the seed box when *seed\_3D\_flag* is 'box'. If it's an integer, the seed box is identical in all dimensions. If it's a tuple, it specifies the seed area for each dimension separately. Note: we recommend the use of odd numbers for this. If you give an even number, your seed box will be biased and not centered around the feature.
- **segment\_number\_below\_threshold** (*int*) the marker to use to indicate a segmentation point is below the threshold.
- **segment\_number\_unassigned** (*int*) the marker to use to indicate a segmentation point is above the threshold but unsegmented.

#### Returns

- **segmentation\_out** (*iris.cube.Cube*) Mask, 0 outside and integer numbers according to track inside the ojects.
- **features\_out** (*pandas.DataFrame*) Feature dataframe including the number of cells (2D or 3D) in the segmented area/volume of the feature at the timestep.
- Raises ValueError If target is neither 'maximum' nor 'minimum'.
  - If vertical\_coord is not in {'auto', 'z', 'model\_level\_number', 'altitude', geopotential\_height'}.

If there is more than one coordinate name.

If the spatial dimension is neither 2 nor 3.

If method is not 'watershed'.

- tobac.segmentation.watershedding\_2D(track, field\_in, \*\*kwargs)
  Wrapper for the segmentation()-function.
- tobac.segmentation.watershedding\_3D(track, field\_in, \*\*kwargs)
  Wrapper for the segmentation()-function.

# 20.8 tobac.testing module

Containing methods to make simple sample data for testing.

```
tobac.testing.generate_grid_coords (min_max_coords, lengths)
Generates a grid of coordinates, such as fake lat/lons for testing.
```

- min\_max\_coords (array-like, either length 2, length 4, or length 6.) The minimum and maximum values in each dimension as: (min\_dim1, max\_dim1, min\_dim2, max\_dim2, min\_dim3, max\_dim3) to use all 3 dimensions. You can omit any dimensions that you aren't using.
- lengths (array-like, either length 1, 2, or 3.) The lengths of values in each dimension. Length must equal 1/2 the length of min\_max\_coords.
- **Returns** array-like of grid coordinates in the number of dimensions requested and with the number of arrays specified (meshed coordinates)

Return type 1, 2, or 3 array-likes

tobac.testing.generate\_single\_feature (start\_h1, start\_h2, start\_v=None, spd\_h1=1, spd\_h2=1, spd\_v=1, min\_h1=0, max\_h1=None, min\_h2=0, max\_h2=None, num\_frames=1, dt=datetime.timedelta(seconds=300), start\_date=datetime.datetime(2022, 1, 1, 0, 0), PBC\_flag=`none`, frame\_start=0, feature\_num=1, feature size=None, threshold val=None)

Function to generate a dummy feature dataframe to test the tracking functionality

- **start\_h1** (float) Starting point of the feature in hdim\_1 space
- **start\_h2** (float) Starting point of the feature in hdim\_2 space
- **start\_v**(*float*, *optional*) Starting point of the feature in vdim space (if 3D). For 2D, set to None. Default is None
- spd\_h1 (float, optional) Speed (per frame) of the feature in hdim\_1 Default is 1
- spd\_h2 (float, optional) Speed (per frame) of the feature in hdim\_2 Default is 1
- **spd\_v** (float, optional) Speed (per frame) of the feature in vdim Default is 1
- min\_h1 (*int*, *optional*) Minimum value of hdim\_1 allowed. If PBC\_flag is not 'none', then this will be used to know when to wrap around periodic boundaries. If PBC\_flag is 'none', features will disappear if they are above/below these bounds. Default is 0
- max\_h1 (int, optional) Similar to min\_h1, but the max value of hdim\_1 allowed. Default is 1000
- min\_h2 (*int*, *optional*) Similar to min\_h1, but the minimum value of hdim\_2 allowed. Default is 0
- max\_h2 (int, optional) Similar to min\_h1, but the maximum value of hdim\_2 allowed. Default is 1000
- num\_frames (int, optional) Number of frames to generate Default is 1
- dt (datetime.timedelta, optional) Difference in time between each frame Default is datetime.timedelta(minutes=5)
- **start\_date** (*datetime.datetime*, *optional*) **Start** datetime Default is datetime.datetime(2022, 1, 1, 0)
- **PBC\_flag** (*str('none', 'hdim\_1', 'hdim\_2', 'both')*) Sets whether to use periodic boundaries, and if so in which directions. 'none' means that we do not have periodic boundaries 'hdim\_1' means that we are periodic along hdim1 'hdim\_2' means that we are periodic along both horizontal dimensions

- frame\_start (int) Number to start the frame at Default is 1
- feature\_num (int, optional) What number to start the feature at Default is 1
- **feature\_size** (*int or None*) 'num' column in output; feature size If None, doesn't set this column
- threshold\_val (float or None) Threshold value of this feature

Function to get the PBC-adjusted coordinate for an original non-PBC adjusted coordinate.

## **Parameters**

- h1\_min (int) Minimum point in hdim\_1
- **h1\_max** (*int*) Maximum point in hdim\_1
- **h2\_min** (*int*) Minimum point in hdim\_2
- h2\_max (*int*) Maximum point in hdim\_2
- **h1\_coord** (*int*) hdim\_1 query coordinate
- h2\_coord (*int*) hdim\_2 query coordinate
- **PBC\_flag** (*str('none', 'hdim\_1', 'hdim\_2', 'both')*) Sets whether to use periodic boundaries, and if so in which directions. 'none' means that we do not have periodic boundaries 'hdim\_1' means that we are periodic along hdim1 'hdim\_2' means that we are periodic along both horizontal dimensions

**Returns** Returns a tuple of (hdim\_1, hdim\_2).

### Return type tuple

**Raises** ValueError – Raises a ValueError if the point is invalid (e.g., h1\_coord < h1\_min when PBC\_flag = 'none')

tobac.testing.get\_start\_end\_of\_feat (center\_point, size, axis\_min, axis\_max, is\_pbc=False)
Gets the start and ending points for a feature given a size and PBC conditions

### **Parameters**

- **center\_point** (*float*) The center point of the feature
- **size** (*float*) The size of the feature in this dimension
- **axis\_min** (*int*) Minimum point on the axis (usually 0)
- **axis\_max** (*int*) Maximum point on the axis (exclusive). This is 1 after the last real point on the axis, such that axis\_max axis\_min is the size of the axis
- **is\_pbc** (bool) True if we should give wrap around points, false if we shouldn't.

### Returns

- *tuple* (*start\_point*, *end\_point*)
- Note that if is\_pbc is True, start\_point can be less than axis\_min and
- end\_point can be greater than or equal to axis\_max. This is designed to be used with
- `get\_pbc\_coordinates`

tobac.testing.lists\_equal\_without\_order(a, b)

This will make sure the inner list contain the same, but doesn't account for duplicate groups. from: https://stackoverflow.com/questions/31501909/assert-list-of-list-equality-without-order-in-python/31502000

tobac.testing.make\_dataset\_from\_arr(*in\_arr*, *data\_type='xarray'*, *time\_dim\_num=None*, *z\_dim\_num=None*, *z\_dim\_name='altitude'*,

 $y_dim_num=0, x_dim_num=1$ )

Makes a dataset (xarray or iris) for feature detection/segmentation from a raw numpy/dask/etc. array.

#### **Parameters**

- **in\_arr** (*array-like*) The input array to convert to iris/xarray
- data\_type (*str('xarray' or 'iris'*), *optional*) Type of the dataset to return Default is 'xarray'
- time\_dim\_num (int or None, optional) What axis is the time dimension on, None for a single timestep Default is None
- **z\_dim\_num** (*int or None*, *optional*) What axis is the z dimension on, None for a 2D array
- **z\_dim\_name** (*str*) What the z dimension name is named
- **y\_dim\_num** (*int*) What axis is the y dimension on, typically 0 for a 2D array Default is 0
- **x\_dim\_num** (*int*, *optional*) What axis is the x dimension on, typically 1 for a 2D array Default is 1

#### Returns

Return type Iris or xarray dataset with everything we need for feature detection/tracking.

Function to make a defined "blob" in location (zloc, yloc, xloc) with user-specified shape and amplitude. Note that this function will round the size and locations to the nearest point within the array.

- **in\_arr** (*array-like*) input array to add the "blob" to
- h1\_loc (float) Center hdim\_1 location of the blob, required
- h2\_loc (float) Center hdim\_2 location of the blob, required
- **v\_loc** (*float*, *optional*) Center vdim location of the blob, optional. If this is None, we assume that the dataset is 2D. Default is None
- h1\_size (float, optional) Size of the bubble in array coordinates in hdim\_1 Default is 1
- h2\_size (float, optional) Size of the bubble in array coordinates in hdim\_2 Default is 1
- **v\_size** (float, optional) Size of the bubble in array coordinates in vdim Default is 1
- **shape** (*str* (*'rectangle'*), *optional*) The shape of the blob that is added. For now, this is just rectangle 'rectangle' adds a rectangular/rectangular prism bubble with constant amplitude amplitude. Default is "rectangle"
- amplitude (float, optional) Maximum amplitude of the blob Default is 1

• **PBC\_flag** (*str('none', 'hdim\_1', 'hdim\_2', 'both')*) – Sets whether to use periodic boundaries, and if so in which directions. 'none' means that we do not have periodic boundaries 'hdim\_1' means that we are periodic along hdim1 'hdim\_2' means that we are periodic along both horizontal dimensions

**Returns** An array with the same type as *in\_arr* that has the blob added.

**Return type** array-like

```
tobac.testing.make_sample_data_2D_3blobs(data_type='iris')
```

Create a simple dataset to use in tests.

The grid has a grid spacing of 1km in both horizontal directions and 100 grid cells in x direction and 200 in y direction. Time resolution is 1 minute and the total length of the dataset is 100 minutes around a arbitrary date (2000-01-01 12:00). The longitude and latitude coordinates are added as 2D aux coordinates and arbitrary, but in realisitic range. The data contains three individual blobs travelling on a linear trajectory through the dataset for part of the time.

```
Parameters data_type ({'iris', 'xarray'}, optional) - Choose type of the dataset that will be produced. Default is 'iris'
```

#### **Returns** sample\_data

Return type iris.cube.Cube or xarray.DataArray

```
tobac.testing.make_sample_data_2D_3blobs_inv (data_type='iris')
```

Create a version of the dataset with switched coordinates.

Create a version of the dataset created in the function make\_sample\_cube\_2D, but with switched coordinate order for the horizontal coordinates for tests to ensure that this does not affect the results.

```
Parameters data_type ({ 'iris', 'xarray'}, optional) - Choose type of the dataset that will be produced. Default is 'iris'
```

#### **Returns** sample\_data

Return type iris.cube.Cube or xarray.DataArray

```
tobac.testing.make_sample_data_3D_3blobs (data_type='iris', invert_xy=False)
```

Create a simple dataset to use in tests.

The grid has a grid spacing of 1km in both horizontal directions and 100 grid cells in x direction and 200 in y direction. Time resolution is 1 minute and the total length of the dataset is 100 minutes around a abritraty date (2000-01-01 12:00). The longitude and latitude coordinates are added as 2D aux coordinates and arbitrary, but in realisitic range. The data contains three individual blobs travelling on a linear trajectory through the dataset for part of the time.

#### **Parameters**

- data\_type ({ 'iris', 'xarray'}, optional) Choose type of the dataset that will be produced. Default is 'iris'
- invert\_xy (bool, optional) Flag to determine wether to switch x and y coordinates Default is False

#### **Returns** sample\_data

Return type iris.cube.Cube or xarray.DataArray

```
tobac.testing.make_simple_sample_data_2D(data_type='iris')
```

Create a simple dataset to use in tests.

The grid has a grid spacing of 1km in both horizontal directions and 100 grid cells in x direction and 500 in y direction. Time resolution is 1 minute and the total length of the dataset is 100 minutes around a abritraty date (2000-01-01 12:00). The longitude and latitude coordinates are added as 2D aux coordinates and arbitrary, but in realisitic range. The data contains a single blob travelling on a linear trajectory through the dataset for part of the time.

**Parameters data\_type** ({ 'iris ', 'xarray'}, optional) - Choose type of the dataset that will be produced. Default is 'iris'

#### **Returns** sample\_data

Return type iris.cube.Cube or xarray.DataArray

```
tobac.testing.set_arr_2D_3D (in_arr, value, start_h1, end_h1, start_h2, end_h2, start_v=None,
```

```
end_v=None)
```

Function to set part of *in\_arr* for either 2D or 3D points to *value*. If *start\_v* and *end\_v* are not none, we assume that the array is 3D. If they are none, we will set the array as if it is a 2D array.

#### **Parameters**

- in\_arr (array-like) Array of values to set
- value (int, float, or array-like of size (end\_v-start\_v, end\_h1-start\_h1, end\_h2-start\_h2)) - The value to assign to in\_arr. This will work to assign an array, but the array must have the same dimensions as the size specified in the function.
- **start\_h1** (*int*) Start index to set for hdim\_1
- end\_h1 (*int*) End index to set for hdim\_1 (exclusive, so it acts like [start\_h1:end\_h1])
- **start\_h2** (*int*) Start index to set for hdim\_2
- end\_h2 (int) End index to set for hdim\_2
- **start\_v** (*int*, *optional*) Start index to set for vdim Default is None
- end\_v (int, optional) End index to set for vdim Default is None

**Returns** in\_arr with the new values set.

**Return type** array-like

# 20.9 tobac.tracking module

Provide tracking methods.

The individual features and associated area/volumes identified in each timestep have to be linked into trajectories to analyse the time evolution of their properties for a better understanding of the underlying physical processes. The implementations are structured in a way that allows for the future addition of more complex tracking methods recording a more complex network of relationships between features at different points in time.

## References

#### Parameters

• t (pandas.DataFrame) – trajectories with added coordinates

• cell\_number\_unassigned (*int*) - unassigned cell value

Returns t – trajectories with added cell time

### Return type pandas.Dataframe

tobac.tracking.build\_distance\_function(min\_h1, max\_h1, min\_h2, max\_h2, PBC\_flag)

Function to build a partial `calc\_distance\_coords\_pbc` function suitable for use with trackpy

### Parameters

- min\_h1 (int) Minimum point in hdim\_1
- max\_h1 (int) Maximum point in hdim\_1
- min\_h2 (*int*) Minimum point in hdim\_2
- **max\_h2** (*int*) Maximum point in hdim\_2
- **PBC\_flag** (*str('none', 'hdim\_1', 'hdim\_2', 'both')*) Sets whether to use periodic boundaries, and if so in which directions. 'none' means that we do not have periodic boundaries 'hdim\_1' means that we are periodic along hdim1 'hdim\_2' means that we are periodic along both horizontal dimensions

**Returns** A version of calc\_distance\_coords\_pbc suitable to be called by just f(coords\_1, coords\_2)

## Return type function object

Add cell time as time since the initiation of each cell.

### Parameters

- t (pandas.DataFrame) Trajectories from trackpy.
- **order** (*int*, *optional*) Order of polynomial used to extrapolate trajectory into gaps and beyond start and end point. Default is 1.
- **extrapolate** (*int*, *optional*) Number or timesteps to extrapolate trajectories. Default is 0.
- frame\_max (int, optional) Size of input data along time axis. Default is None.
- hdim2\_max (hdim\_1\_max,) Size of input data along first and second horizontal axis. Default is None.

**Returns** t – Trajectories from trackpy with with filled gaps and potentially extrapolated.

## Return type pandas.DataFrame

tobac.tracking.linking\_trackpy (features, field\_in, dt, dxy, dz=None, v max=None, d max=None, d min=None, subnetwork size=None, *time\_cell\_min=None*, memory=0, stubs=1,order=1. extrapolate=0. method\_linking='random', adaptive\_step=None, adaptive\_stop=None, cell\_number\_start=1, cell\_number\_unassigned=-1, vertical\_coord='auto', min\_h1=None, max\_h1=None, min\_h2=None, max\_h2=None, PBC\_flag='none')

Perform Linking of features in trajectories.

The linking determines which of the features detected in a specific timestep is most likely identical to an existing feature in the previous timestep. For each existing feature, the movement within a time step is extrapolated based on the velocities in a number previous time steps. The algorithm then breaks the search process down to a few

candidate features by restricting the search to a circular search region centered around the predicted position of the feature in the next time step. For newly initialized trajectories, where no velocity from previous time steps is available, the algorithm resorts to the average velocity of the nearest tracked objects. v\_max and d\_min are given as physical quantities and then converted into pixel-based values used in trackpy. This allows for tracking that is controlled by physically-based parameters that are independent of the temporal and spatial resolution of the input data. The algorithm creates a continuous track for the feature that is the most probable based on the previous cell path.

#### Parameters

- **features** (pandas.DataFrame) Detected features to be linked.
- **field\_in** (*xarray*. *DataArray*) Input field to perform the watershedding on (2D or 3D for one specific point in time).
- **dt** (*float*) Time resolution of tracked features.
- dxy (float) Horizontal grid spacing of the input data.
- dz (float) Constant vertical grid spacing (m), optional. If not specified and the input is 3D, this function requires that vertical\_coord is available in the features input. If you specify a value here, this function assumes that it is the constant z spacing between points, even if `vertical\_coord` is specified.
- **d\_max** (float, optional) Maximum search range Default is None.
- **d\_min** (*float*, *optional*) Variations in the shape of the regions used to determine the positions of the features can lead to quasi-instantaneous shifts of the position of the feature by one or two grid cells even for a very high temporal resolution of the input data, potentially jeopardising the tracking procedure. To prevent this, tobac uses an additional minimum radius of the search range. Default is None.
- **subnetwork\_size** (*int*, *optional*) Maximum size of subnetwork for linking. This parameter should be adjusted when using adaptive search. Usually a lower value is desired in that case. For a more in depth explanation have look here If None, 30 is used for regular search and 15 for adaptive search. Default is None.
- **v\_max** (float, optional) Speed at which features are allowed to move. Default is None.
- **memory** (*int*, *optional*) Number of output timesteps features allowed to vanish for to be still considered tracked. Default is 0. .. warning :: This parameter should be used with caution, as it

can lead to erroneous trajectory linking, espacially for data with low time resolution.

- **stubs** (*int*, *optional*) Minimum number of timesteps of a tracked cell to be reported Default is 1
- time\_cell\_min (float, optional) Minimum length in time of tracked cell to be reported in minutes Default is None.
- **order** (*int*, *optional*) Order of polynomial used to extrapolate trajectory into gaps and ond start and end point. Default is 1.
- **extrapolate** (*int*, *optional*) Number or timesteps to extrapolate trajectories. Default is 0.
- method\_linking ({'random', 'predict'}, optional) Flag choosing method used for trajectory linking. Default is 'random'.
- **adaptive\_step** (*float*, *optional*) Reduce search range by multiplying it by this factor. Needs to be used in combination with adaptive\_stop. Default is None.

- **adaptive\_stop** (*float*, *optional*) If not None, when encountering an oversize subnet, retry by progressively reducing search\_range by multiplying with adaptive\_step until the subnet is solvable. If search\_range becomes <= adaptive\_stop, give up and raise a SubnetOversizeException. Needs to be used in combination with adaptive\_step. Default is None.
- **cell\_number\_start** (*int*, *optional*) Cell number for first tracked cell. Default is 1
- **cell\_number\_unassigned** (*int*) Number to set the unassigned/non-tracked cells to. Note that if you set this to *np.nan*, the data type of 'cell' will change to float. Default is -1
- **vertical\_coord** (*str*) Name of the vertical coordinate. The vertical coordinate used must be meters. If None, tries to auto-detect. It looks for the coordinate or the dimension name corresponding to the string. To use *dz*, set this to *None*.
- min\_h1 (int) Minimum hdim\_1 value, required when PBC\_flag is 'hdim\_1' or 'both'
- max\_h1 (int) Maximum hdim\_1 value, required when PBC\_flag is 'hdim\_1' or 'both'
- min\_h2 (int) Minimum hdim\_2 value, required when PBC\_flag is 'hdim\_2' or 'both'
- max\_h2 (int) Maximum hdim\_2 value, required when PBC\_flag is 'hdim\_2' or 'both'
- **PBC\_flag** (*str('none', 'hdim\_1', 'hdim\_2', 'both')*) Sets whether to use periodic boundaries, and if so in which directions. 'none' means that we do not have periodic boundaries 'hdim\_1' means that we are periodic along hdim1 'hdim\_2' means that we are periodic along both horizontal dimensions
- **Returns trajectories\_final** Dataframe of the linked features, containing the variable 'cell', with integers indicating the affiliation of a feature to a specific track, and the variable 'time\_cell' with the time the cell has already existed.

**Return type** pandas.DataFrame

Raises ValueError – If method\_linking is neither 'random' nor 'predict'.

tobac.tracking.remap\_particle\_to\_cell\_nv (particle\_cell\_map, input\_particle)

Remaps the particles to new cells given an input map and the current particle. Helper function that is designed to be vectorized with np.vectorize

### Parameters

- **particle\_cell\_map** (*dict-like*) The dictionary mapping particle number to cell number
- input\_particle (key for particle\_cell\_map) The particle number to remap

# 20.10 tobac.utils modules

# 20.11 tobac.utils.general modules

General tobac utilities

```
tobac.utils.general.add_coordinates(t, variable_cube)
```

Add coordinates from the input cube of the feature detection to the trajectories/features.

### Parameters

- t (pandas.DataFrame) Trajectories/features from feature detection or linking step.
- **variable\_cube** (*iris.cube.Cube*) Input data used for the tracking with coordinate information to transfer to the resulting DataFrame. Needs to contain the coordinate 'time'.

Returns t – Trajectories with added coordinates.

Return type pandas.DataFrame

tobac.utils.general.add\_coordinates\_3D(t, variable\_cube, vertical\_coord=None, vertical\_axis=None, assume\_coords\_fixed\_in\_time=True)

**Function adding coordinates from the tracking cube to the trajectories** for the 3D case: time, longitude&latitude, x&y dimensions, and altitude

### **Parameters**

- t (pandas DataFrame) trajectories/features
- **variable\_cube** (*iris.cube.Cube*) Cube (usually the one you are tracking on) at least conaining the dimension of 'time'. Typically, 'longi-tude','latitude','x\_projection\_coordinate', 'y\_projection\_coordinate', and 'altitude' (if 3D) are the coordinates that we expect, although this function will happily interpolate along any dimension coordinates you give.
- **vertical\_coord** (*str or int*) Name or axis number of the vertical coordinate. If None, tries to auto-detect. If it is a string, it looks for the coordinate or the dimension name corresponding to the string. If it is an int, it assumes that it is the vertical axis. Note that if you only have a 2D or 3D coordinate for altitude, you must pass in an int.
- vertical\_axis (int or None) Axis number of the vertical.
- **assume\_coords\_fixed\_in\_time** (bool) If true, it assumes that the coordinates are fixed in time, even if the coordinates say they vary in time. This is, by default, True, to preserve legacy functionality. If False, it assumes that if a coordinate says it varies in time, it takes the coordinate at its word.

Returns trajectories with added coordinates

Return type pandas DataFrame

```
tobac.utils.general.combine_feature_dataframes (feature_df_list,
ber_features=True,
ald_feature_column_name
```

old\_feature\_column\_name=None,
sort features by=None)

Function to combine a list of tobac feature detection dataframes into one combined dataframe that can be used for tracking or segmentation. :param feature\_df\_list: A list of dataframes (generated, for example, by

running feature detection on multiple nodes).

### Parameters

• **renumber\_features** (bool, optional (default: True)) – If true, features are renumber with contiguous integers. If false, the old feature numbers will be retained, but an exception will be raised if there are any non-unique feature numbers. If you have non-unique feature numbers and want to preserve them, use the old\_feature\_column\_name to save the old feature numbers to under a different column name.

renum-

- **old\_feature\_column\_name** (str or None, optional (default: None)) The column name to preserve old feature numbers in. If None, these old numbers will be deleted. Users may want to enable this feature if they have run segmentation with the separate dataframes and therefore old feature numbers.
- **sort\_features\_by** (*list*, *str* or *None*, *optional* (*default: None*)) The sorting order to pass to Dataframe.sort\_values for the merged dataframe. If None, will default to ["frame", "idx"] if renumber\_features is True, or "feature" if renumber\_features is False.

Returns One combined DataFrame.

### Return type pd.DataFrame

tobac.utils.general.combine\_tobac\_feats (list\_of\_feats, preserve\_old\_feat\_nums=None)
WARNING: This function has been deprecated and will be removed in a future release, please use 'com-

bine\_feature\_dataframes' instead

Function to combine a list of tobac feature detection dataframes into one combined dataframe that can be used for tracking or segmentation. :param list\_of\_feats: A list of dataframes (generated, for example, by

running feature detection on multiple nodes).

**Parameters** preserve\_old\_feat\_nums (*str or None*) – The column name to preserve old feature numbers in. If None, these old numbers will be deleted. Users may want to enable this feature if they have run segmentation with the separate dataframes and therefore old feature numbers.

Returns One combined DataFrame.

Return type pd.DataFrame

## tobac.utils.general.get\_bounding\_box(x, buffer=1)

Finds the bounding box of a ndarray, i.e. the smallest bounding rectangle for nonzero values as explained here: https://stackoverflow.com/questions/31400769/bounding-box-of-numpy-array :param x: Array for which the bounding box is to be determined. :type x: numpy.ndarray :param buffer: Number to set a buffer between the nonzero values and

the edges of the box. Default is 1.

**Returns bbox** – Dimensionwise list of the indices representing the edges of the bounding box.

### Return type list

tobac.utils.general.get\_spacings (field\_in, grid\_spacing=None, time\_spacing=None)
Determine spatial and temporal grid spacing of the input data.

### **Parameters**

- field\_in (*iris.cube.Cube*) Input field where to get spacings.
- grid\_spacing (float, optional) Manually sets the grid spacing if specified. Default is None.
- time\_spacing (float, optional) Manually sets the time spacing if specified. Default is None.

## Returns

- **dxy** (*float*) Grid spacing in metres.
- **dt** (*float*) Time resolution in seconds.

**Raises** ValueError – If input\_cube does not contain projection\_x\_coord and projection\_y\_coord or keyword argument grid\_spacing.

tobac.utils.general.**spectral\_filtering**(*dxy*, *field\_in*, *lambda\_min*, *lambda\_max*, *return transfer function=False*)

This function creates and applies a 2D transfer function that can be used as a bandpass filter to remove certain wavelengths of an atmospheric input field (e.g. vorticity, IVT, etc).

**dxy** [float] Grid spacing in m.

field\_in: numpy.array 2D field with input data.

lambda\_min: float Minimum wavelength in m.

lambda\_max: float Maximum wavelength in m.

**return\_transfer\_function: boolean, optional** default: False. If set to True, then the 2D transfer function and the corresponding wavelengths are returned.

filtered\_field: numpy.array Spectrally filtered 2D field of data (with same shape as input data).

**transfer\_function: tuple** Two 2D fields, where the first one corresponds to the wavelengths in the spectral space of the domain and the second one to the 2D transfer function of the bandpass filter. Only returned, if return\_transfer\_function is True.

# 20.12 tobac.utils.mask modules

Provide essential methods for masking

tobac.utils.mask.column\_mask\_from2D (mask\_2D, cube, z\_coord='model\_level\_number')
Turn 2D watershedding mask into a 3D mask of selected columns.

#### Parameters

- cube (iris.cube.Cube) Data cube.
- mask\_2D (*iris.cube.Cube*) 2D cube containing mask (int id for tacked volumes 0 everywhere else).
- **z\_coord** (*str*) Name of the vertical coordinate in the cube.

**Returns mask\_2D** – 3D cube containing columns of 2D mask (int id for tracked volumes, 0 everywhere else).

#### Return type iris.cube.Cube

tobac.utils.mask.mask\_all\_surface (mask, masked=False, z\_coord='model\_level\_number')
Create surface projection of 3d-mask for all features by collapsing one coordinate.

- **mask** (*iris.cube.Cube*) Cube containing mask (int id for tacked volumes 0 everywhere else).
- **masked** (*bool*, *optional*) Bool determining whether to mask the mask for the cell where it is 0. Default is False
- **z\_coord** (*str*, *optional*) Name of the coordinate to collapse. Default is 'model\_level\_number'.
- **Returns mask\_i\_surface** Collapsed Masked cube for the features with the maximum value along the collapsed coordinate.

## Return type iris.cube.Cube (2D)

tobac.utils.mask.mask\_cell(mask, cell, track, masked=False)

Create mask for specific cell.

## Parameters

- **mask** (*iris.cube.Cube*) Cube containing mask (int id for tracked volumes 0 everywhere else).
- **cell** (*int*) Integer id of cell to create masked cube for.
- **track** (pandas.DataFrame) Output of the linking.
- **masked** (*bool*, *optional*) Bool determining whether to mask the mask for the cell where it is 0. Default is False.

**Returns mask\_i** – Mask for a specific cell.

## Return type numpy.ndarray

Create surface projection of 3d-mask for individual cell by collapsing one coordinate.

### **Parameters**

- **mask** (*iris.cube.Cube*) Cube containing mask (int id for tacked volumes, 0 everywhere else).
- **cell** (*int*) Integer id of cell to create masked cube for.
- **track** (*pandas*.*DataFrame*) **Output** of the linking.
- **masked** (*bool*, *optional*) Bool determining whether to mask the mask for the cell where it is 0. Default is False.
- **z\_coord** (*str*, *optional*) Name of the coordinate to collapse. Default is 'model\_level\_number'.
- **Returns mask\_i\_surface** Collapsed Masked cube for the cell with the maximum value along the collapsed coordinate.

## Return type iris.cube.Cube

tobac.utils.mask.mask\_cube (cube\_in, mask)

Mask cube where mask is not zero.

### Parameters

- cube\_in (iris.cube.Cube) Unmasked data cube.
- **mask** (*iris.cube.Cube*) Mask to use for masking, >0 where cube is supposed to be masked.

## Returns variable\_cube\_out - Masked cube.

### Return type iris.cube.Cube

tobac.utils.mask.mask\_cube\_all(variable\_cube, mask)

Mask cube (iris.cube) for tracked volume.

- **variable\_cube** (*iris.cube.Cube*) Unmasked data cube.
- **mask** (*iris.cube.Cube*) Cube containing mask (int id for tacked volumes 0 everywhere else).

Returns variable\_cube\_out - Masked cube for untracked volume.

Return type iris.cube.Cube

tobac.utils.mask.mask\_cube\_cell(variable\_cube, mask, cell, track)
 Mask cube for tracked volume of an individual cell.

#### Parameters

- variable\_cube (iris.cube.Cube) Unmasked data cube.
- **mask** (*iris.cube.Cube*) Cube containing mask (int id for tracked volumes, 0 everywhere else).
- **cell** (*int*) Integer id of cell to create masked cube for.
- **track** (pandas.DataFrame) Output of the linking.

Returns variable\_cube\_out – Masked cube with data for respective cell.

Return type iris.cube.Cube

tobac.utils.mask.mask\_cube\_features (variable\_cube, mask, feature\_ids) Mask cube for tracked volume of one or more specific features.

#### **Parameters**

- variable\_cube (iris.cube.Cube) Unmasked data cube.
- **mask** (*iris.cube.Cube*) Cube containing mask (int id for tacked volumes, 0 everywhere else).
- **feature\_ids** (*int* or *list* of *ints*) Integer ids of features to create masked cube for.

**Returns variable\_cube\_out** – Masked cube with data for respective features.

### Return type iris.cube.Cube

tobac.utils.mask.mask\_cube\_untracked (variable\_cube, mask)
Mask cube (iris.cube) for untracked volume.

### **Parameters**

- variable\_cube (iris.cube.Cube) Unmasked data cube.
- **mask** (*iris.cube.Cube*) Cube containing mask (int id for tacked volumes 0 everywhere else).

Returns variable\_cube\_out - Masked cube for untracked volume.

#### Return type iris.cube.Cube

tobac.utils.mask.mask\_features(mask, feature\_ids, masked=False)

Create mask for specific features.

### Parameters

- **mask** (*iris.cube.Cube*) Cube containing mask (int id for tacked volumes 0 everywhere else).
- **feature\_ids** (*int* or *list* of *ints*) Integer ids of the features to create the masked cube for.
- **masked** (*bool*, *optional*) Bool determining whether to mask the mask for the cell where it is 0. Default is False.

**Returns mask\_i** – Masked cube for specific features.

Return type numpy.ndarray

Create surface projection of 3d-mask for specific features by collapsing one coordinate.

## Parameters

- **mask** (*iris.cube.Cube*) Cube containing mask (int id for tacked volumes 0 everywhere else).
- **feature\_ids** (*int* or *list* of *ints*) Integer ids of the features to create the masked cube for.
- **masked** (*bool*, *optional*) Bool determining whether to mask the mask for the cell where it is 0. Default is False
- **z\_coord** (*str*, *optional*) Name of the coordinate to collapse. Default is 'model\_level\_number'.

**Returns mask\_i\_surface** – Collapsed Masked cube for the features with the maximum value along the collapsed coordinate.

Return type iris.cube.Cube

# 20.13 tobac.wrapper module

# 20.14 Module contents

# Python Module Index

# t

tobac,119 tobac.analysis,77 tobac.centerofgravity,85 tobac.feature\_detection,86 tobac.merge\_split,93 tobac.plotting,93 tobac.segmentation,101 tobac.testing,105 tobac.tracking,110 tobac.utils.general,113 tobac.utils.mask,116 tobac.wrapper,119

# Index

# A

bac.plotting), 94

area\_histogram() (in module tobac.analysis), 77

# В

build\_distance\_function() (in module tobac.tracking), 111

# С

- calculate\_area() (in module tobac.analysis), 78
- calculate\_areas\_2Dlatlon() (in module tobac.analysis), 78
- calculate\_cog\_domain() (in module tobac.centerofgravity), 85
- calculate\_cog\_untracked() (in module tobac.centerofgravity), 85
- calculate\_distance() (in module tobac.analysis),
  79
- calculate\_overlap() (in module tobac.analysis),
  79
- calculate\_velocity() (in module tobac.analysis), 80
- cell\_statistics() (in module tobac.analysis), 80
- cell\_statistics\_all() (in module tobac.analysis), 81

| center_of_gravity()               | (in      | module | to- |
|-----------------------------------|----------|--------|-----|
| bac.centerofgravity),             | 86       |        |     |
| check_add_unseeded_across_bdrys() |          |        |     |
| module tobac.segmen               | tation), | 102    |     |

- cog\_cell() (in module tobac.analysis), 81
- column\_mask\_from2D() (in module tobac.utils.mask), 116
- combine\_feature\_dataframes() (in module tobac.utils.general), 114
- combine\_tobac\_feats() (in module tobac.utils.general), 115

# F

feature\_detection\_multithreshold() (in module tobac.feature\_detection), 86 feature\_detection\_multithreshold\_timestep() (in module tobac.feature\_detection), 88 feature\_detection\_threshold() (in module tobac.feature\_detection), 89 feature\_position() (in module tobac.feature\_detection), 90 fill\_gaps() (in module tobac.tracking), 111 filter\_min\_distance() (in module tobac.feature detection), 91

# G

- generate\_grid\_coords() (in module tobac.testing), 105
- generate\_single\_feature() (in module tobac.testing), 106
- get\_bounding\_box() (in module tobac.utils.general), 115
- get\_single\_pbc\_coordinate() (in module tobac.testing), 107
- get\_spacings() (in module tobac.utils.general), 115
  get\_start\_end\_of\_feat() (in module tobac.testing), 107

# Η

haversine() (in module tobac.analysis), 82

- histogram\_cellwise() (in module tobac.analysis), plot\_histogram\_featurewise() (in module to-82
- histogram featurewise() (in module tobac.analysis), 82

# 

- lifetime\_histogram() (in module tobac.analysis),
- linking\_trackpy() (in module tobac.tracking), 111 lists\_equal\_without\_order() (in module tobac.testing), 107

# Μ

- make\_dataset\_from\_arr() (in module tobac.testing), 108 make\_feature\_blob() (in module tobac.testing), 108 make\_map() (in module tobac.plotting), 94 make\_sample\_data\_2D\_3blobs() (in module tobac.testing), 109 make\_sample\_data\_2D\_3blobs\_inv() (in module tobac.testing), 109 make\_sample\_data\_3D\_3blobs() (in module tobac.testing), 109 make\_simple\_sample\_data\_2D() (in module tobac.testing), 109 maketrack() (in module tobac.wrapper), 119 map\_tracks() (in module tobac.plotting), 94 mask\_all\_surface() (in module tobac.utils.mask), 116 mask\_cell() (in module tobac.utils.mask), 117 mask\_cell\_surface() (in module tobac.utils.mask), 117 mask\_cube() (in module tobac.utils.mask), 117 mask\_cube\_all() (in module tobac.utils.mask), 117 mask\_cube\_cell() (in module tobac.utils.mask), 118 mask\_cube\_features() (in module tobac.utils.mask), 118 mask\_cube\_untracked() (in module tobac.utils.mask), 118 mask\_features() (in module tobac.utils.mask), 118 mask\_features\_surface() (in module tobac.utils.mask), 119 merge\_split\_MEST() (in module tobac.merge\_split), 93 Ν nearestneighbordistance\_histogram() (in module tobac.analysis), 83 Ρ
- plot\_histogram\_cellwise() (in module tobac.plotting), 95

- bac.plotting), 95
- plot lifetime histogram() (in module tobac.plotting), 95
- plot\_lifetime\_histogram\_bar() (in module tobac.plotting), 96
- plot mask cell individual 3Dstatic() (in module tobac.plotting), 96
- plot\_mask\_cell\_individual\_follow() (in module tobac.plotting), 97
- plot\_mask\_cell\_individual\_static() (in module tobac.plotting), 97
- plot\_mask\_cell\_track\_2D3Dstatic() (in module tobac.plotting), 98
- plot\_mask\_cell\_track\_3Dstatic() (in module tobac.plotting), 98
- plot\_mask\_cell\_track\_follow() (in module tobac.plotting), 98
- plot\_mask\_cell\_track\_static() (in module tobac.plotting), 98
- plot\_mask\_cell\_track\_static\_timeseries() (in module tobac.plotting), 99
- plot\_tracks\_mask\_field() (in module tobac.plotting), 99
- plot\_tracks\_mask\_field\_loop() (in module tobac.plotting), 100

## R

- remap\_particle\_to\_cell\_nv() (in module tobac.tracking), 113
- remove\_parents() module (in tobac.feature\_detection), 92

# S

- segmentation() (in module tobac.segmentation), 103
- segmentation\_2D() module (in tobac.segmentation), 104 to-
- segmentation\_3D() (in module bac.segmentation), 104
- segmentation\_timestep() (in module tobac.segmentation), 104
- set arr 2D 3D() (in module tobac.testing), 110 spectral filtering() (in module tobac.utils.general), 116

# Т

test\_overlap() module (in tobac.feature\_detection), 92 tobac (module), 119 tobac.analysis (module), 77 tobac.centerofgravity (module), 85 tobac.feature\_detection (module), 86 tobac.merge\_split (module), 93

# V

# W

| watershedding_2D() | (in | module | to- |
|--------------------|-----|--------|-----|
| bac.segmentation), |     |        |     |
| watershedding_3D() | (in | module | to- |
| bac.segmentation), | 105 |        |     |